### 私が愛用しているツールたち

- python, jupyter-lab, nbdev, poetry, fastai, pycaret, prophet, streamlit, gurobi, mypulp, miro, etc. -

#### 久保幹雄(東京海洋大学)

### Amazonで検索

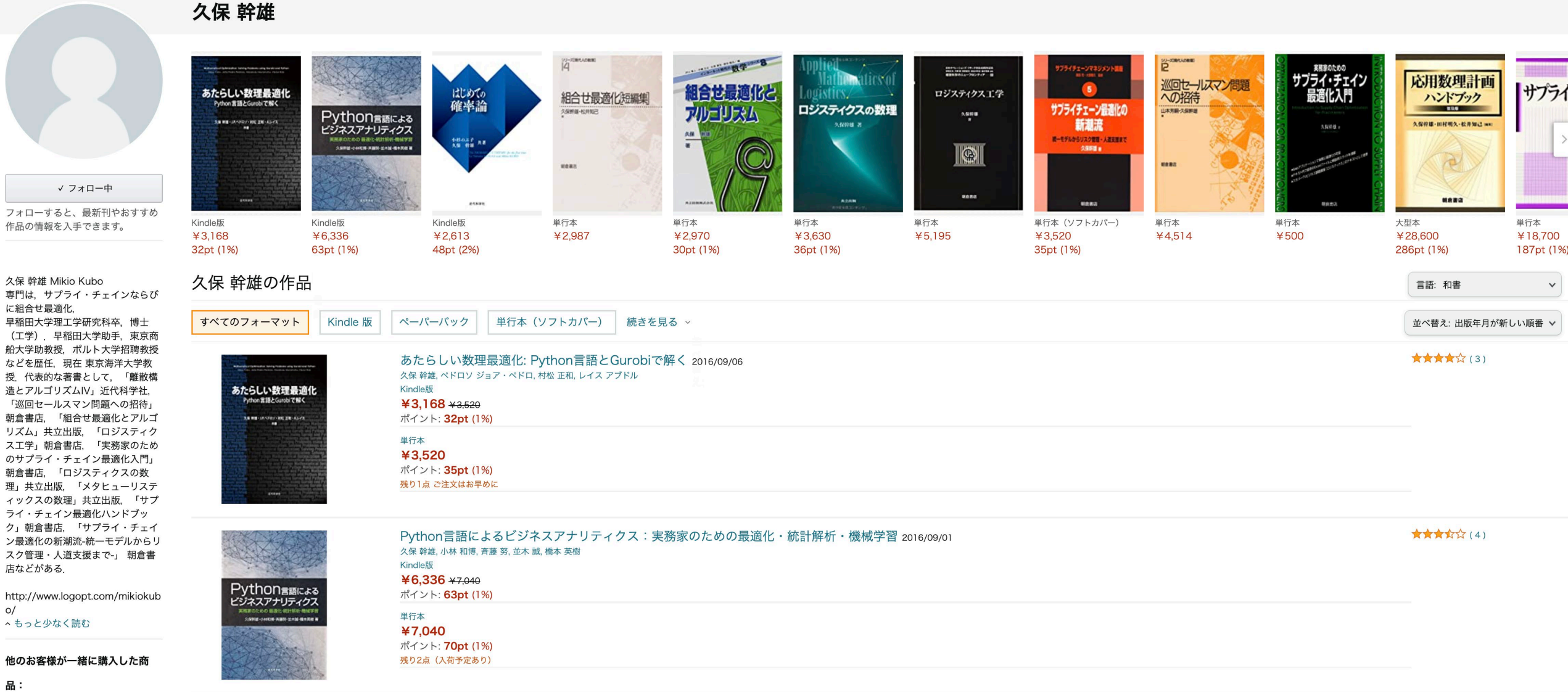

[python,](#page-4-0) [jupyter-lab, nbdev](#page-22-0), [poetry](#page-28-0)

機械学習 [fastai,](#page-29-0) pycaret, prophet

Webアプリ作成とデプロイ

[streamlit](#page-66-0)

開発環境

数理最適化

[gurobi,](#page-63-0) mypulp

おまけ (コロナ禍でのSPRINT, 研究メモ,翻訳,研究連絡)

[miro,](#page-68-0) [notion](#page-69-0), [deepl,](#page-70-0) [slack](#page-71-0)

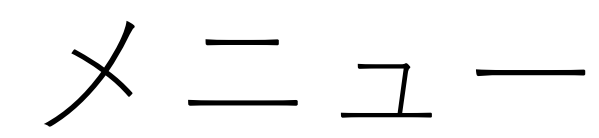

なぜ今Pythonか? Pythonをお薦めする18の理由

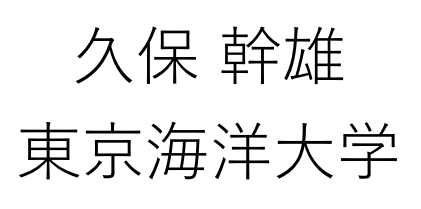

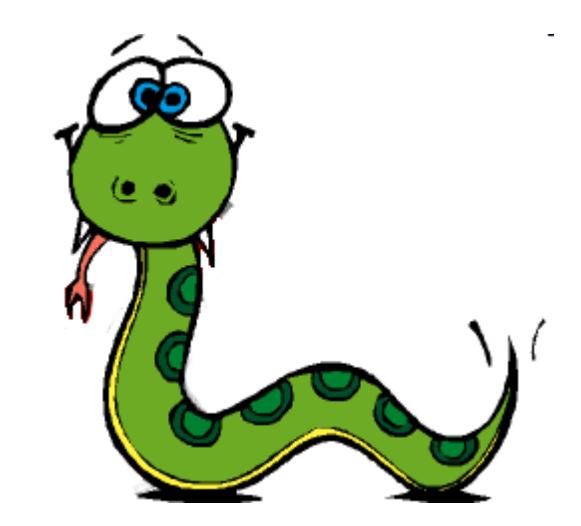

Why Python (1) ?

<span id="page-4-0"></span>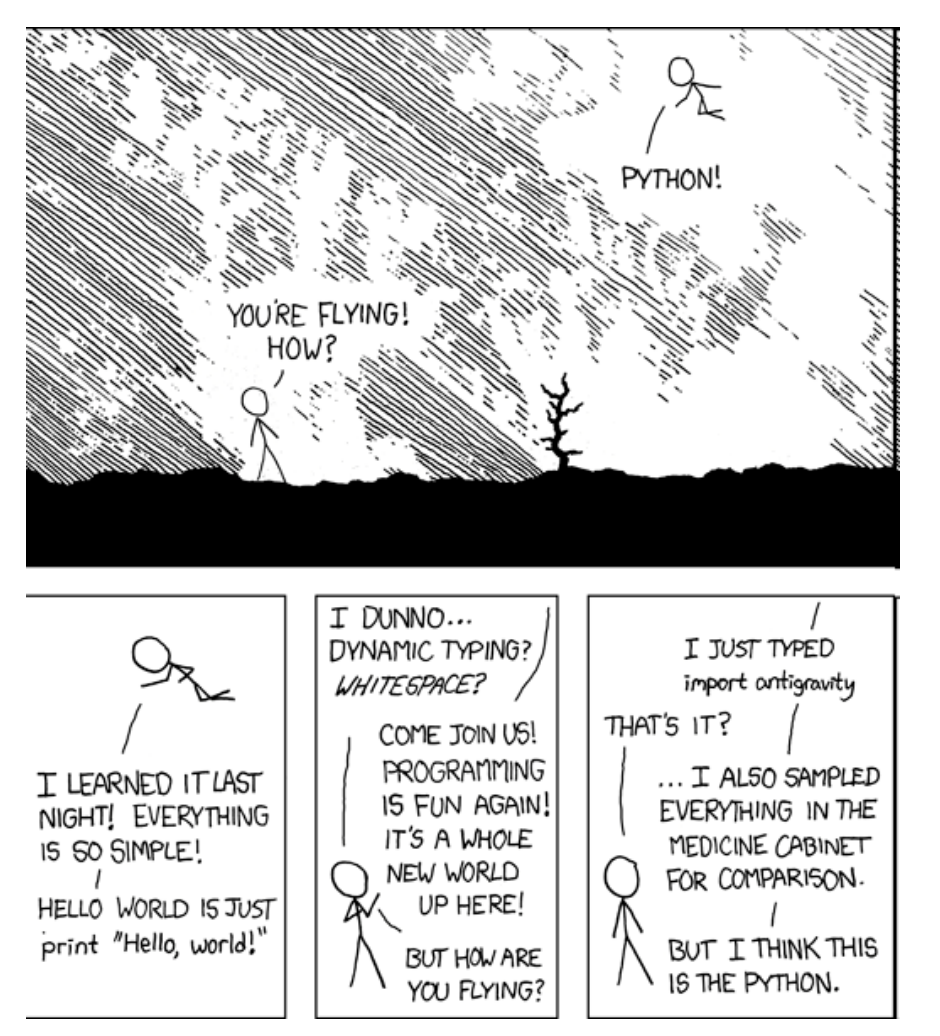

- モジュールをimportすれ ば何でもできる!
	- 最適化

• データ解析

- 統計
- 飛ぶこともできる !? import antigravity
- Programming is fun again!

http://xkcd.com/353/

## Why Python (2) ?

- 米国計算機科学科で採用数No.1
- もちろんMITも! (Introduction to Computer Science and Programming Using Python by John Guttag)

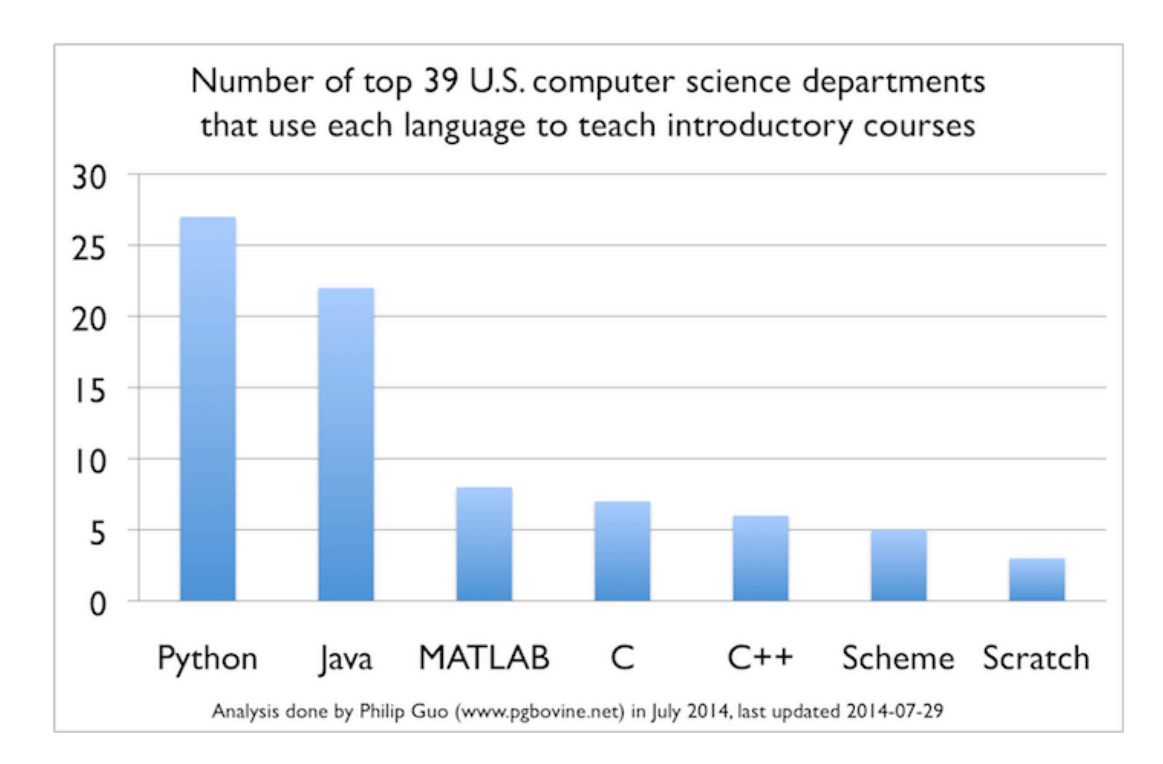

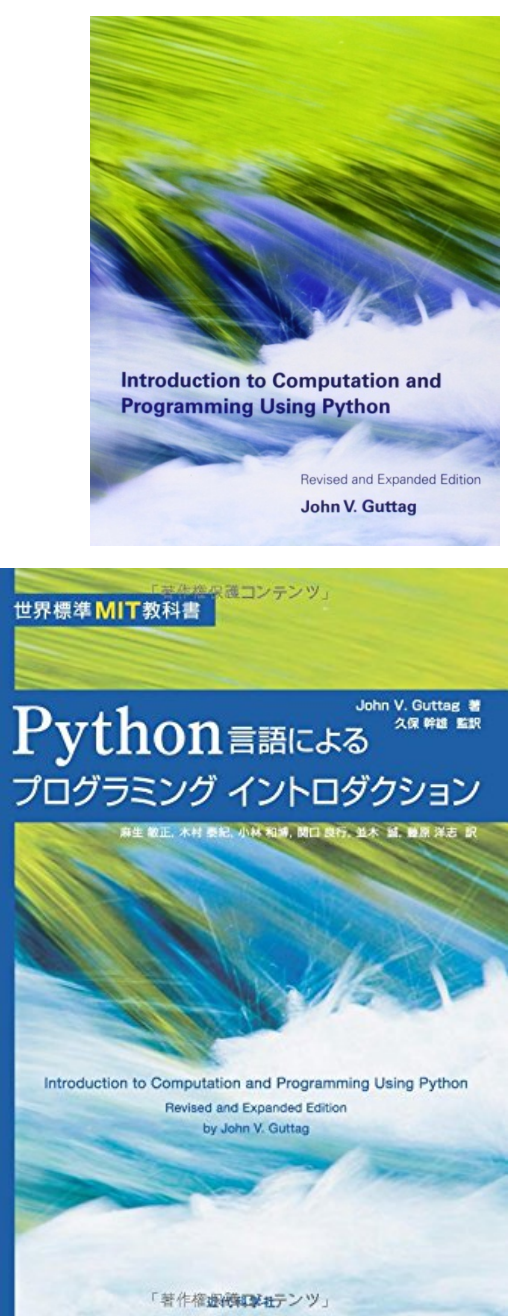

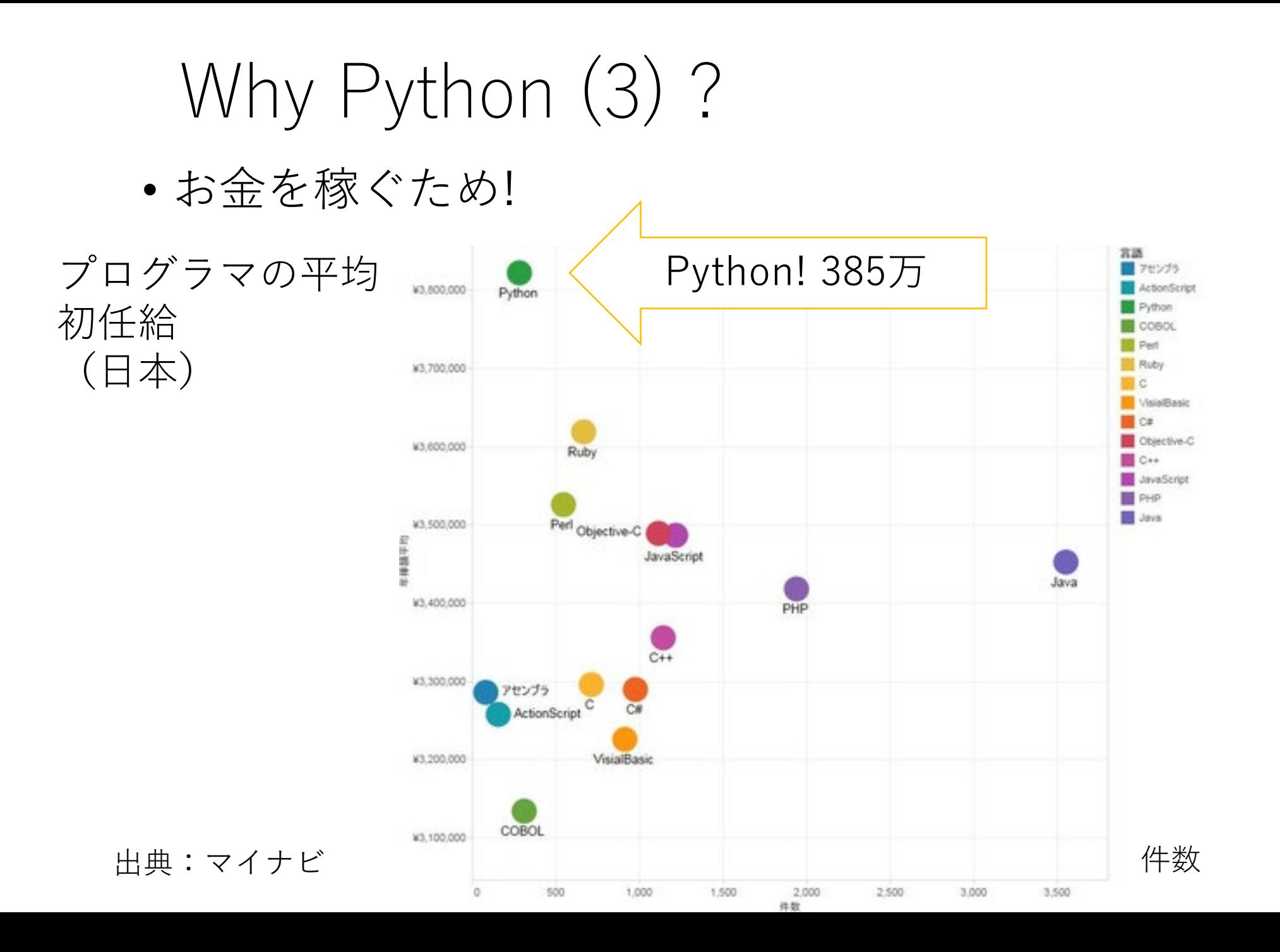

## Why Python (4)?

- もっとお金を稼ぐため!
- **Top 10 Programming Languages to Learn in 2014**
- **No 1. Python 平均収入:** \$93,000 **求人数:** 24,533 **Top Employers:** Amazon, Dell, Google, eBay & Yahoo, Instagram, NASA, Yahoo **Example Sites:** Google.com, Yahoo Maps, Reddit.com, Dropbox.com, Disqus.com No 2. Java, No 3. Ruby, No. 4 C++, No5. JavaScript
- No 6. C#, No. 7 PHP, No8. Perl ….

## Why Python (5)?

• もっと, お金を稼ぐため!

Help Wanted: Black Belts in Data by Rodrigo Orihuela and Dina Bass Bloomberg Businessweek Pythonはデータサイエンティストの必需品

Starting salaries for data scientists have gone north of \$200,000

McKinsey projects that by 2018 demand for data scientists may be as much as 60 percent greater than the supply

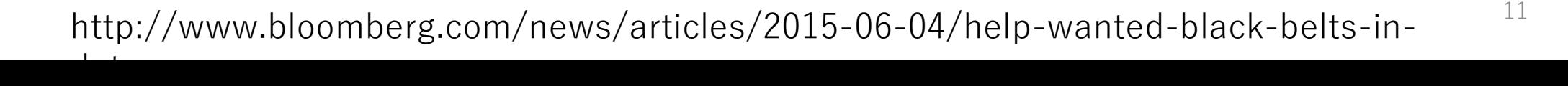

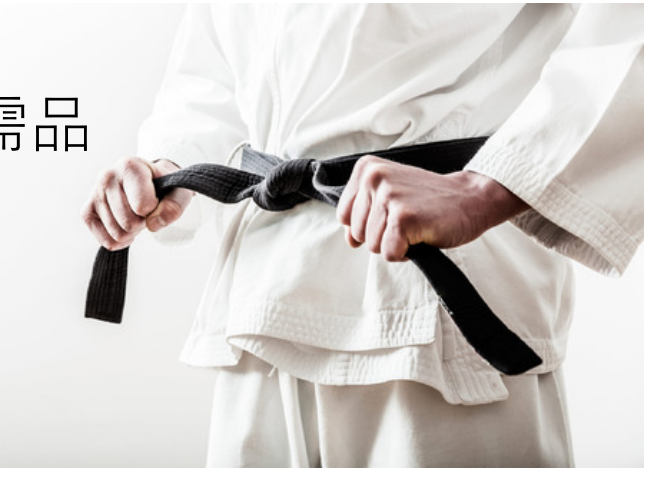

## Why Python (6)?

• キーワード(覚えるべき予約語)が 33個 (Pyhon 3.4) と圧倒的に少ない (Python3.9だと36個).

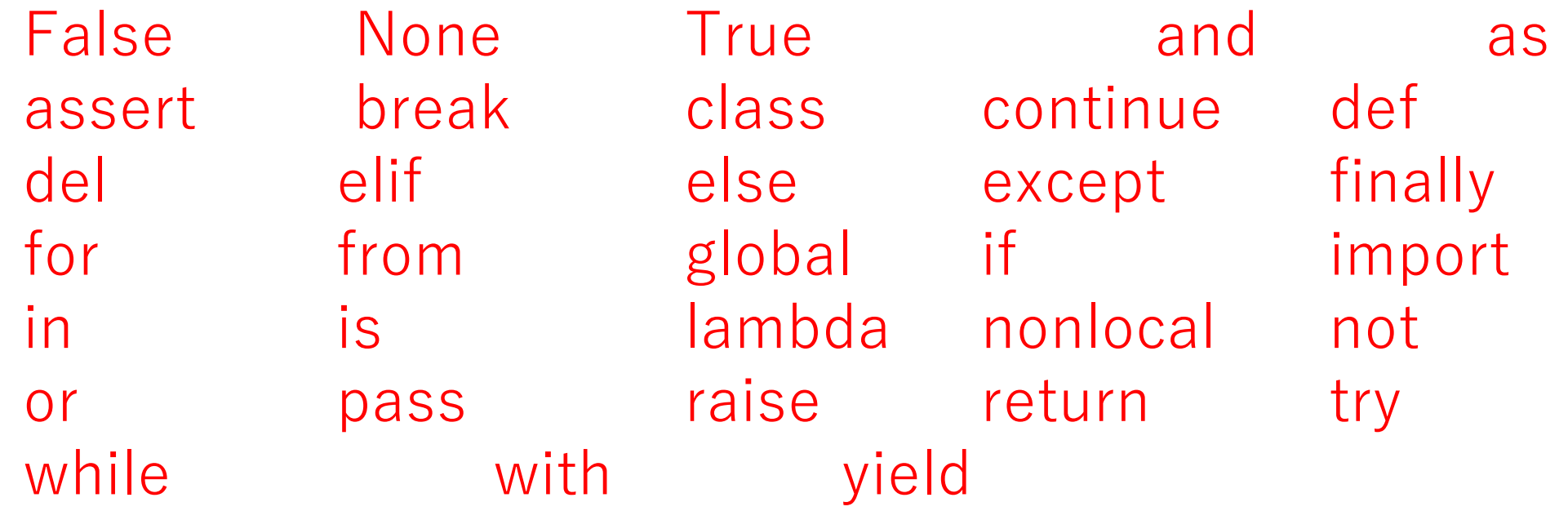

### Why Python (7)?

- 字下げの強要で,誰でも読みやすいプログラム
- if (x > 1) { y=x+1; (行儀の悪い) C++  $z=x+y$ ; } else {  $y=0$ ;  $z=0$ ; }

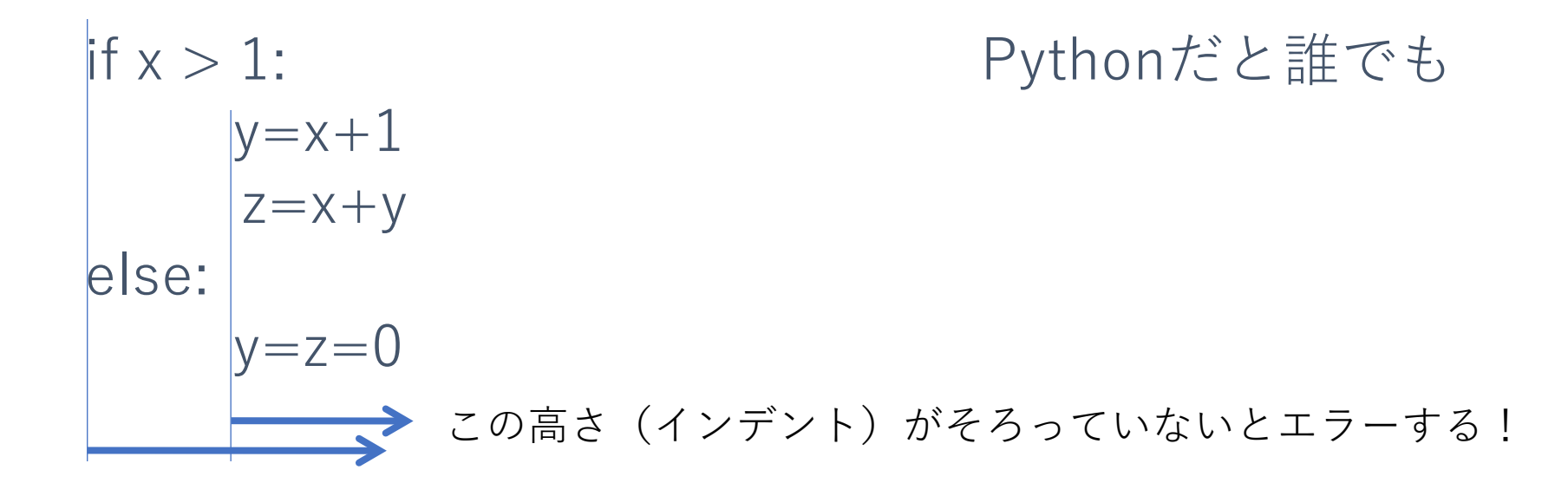

## Why Python (8)?

• 短時間で開発可能 (行数が短く,モジュール豊富)

"Hello, world!"と出力するプログラム Python 3 版

```
C++版(覚える必要なし!)
```
#### print ( "Hello, world!")

#include <iostream> int main() { std::cout << "Hello, world!" << std::endl; return 0; }

```
python 2版
print "Hello, world"
```
## Why Python (9)?

• 変数の宣言必要なし

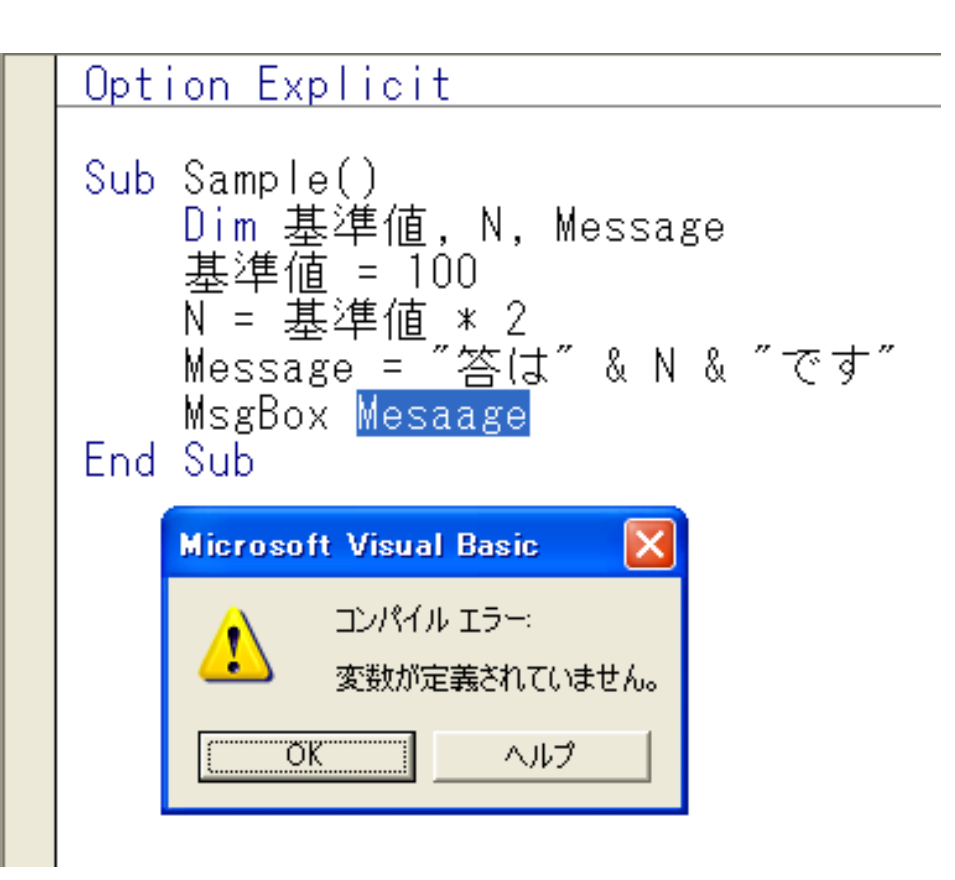

### Why Python (10)?

#### • インタープリタ(コンパイルする必要なし) 巷の声

#### コンパイルを 待つのは辛い

#### ●思考の中断

●待ち時間にほかのことを 始める

C#なんかで開発する場合だと、 細かい修正をして動作確認を繰り返す場合、 「F5押す→コンパイル待ち」となるので そこらへんはムカついてくる。

#### コンパイルが遅すぎる

・良いマシンを… (震え声)

- ・sht の ~:compile とか ~:test でごまかす
- ・コンパイルが遅くなる言語機能を避ける...
- ・何でもかんでもコンパイルしない(個人の意見です)

## Why Python (11)?

• メモリ管理も必要なし (自動ガーベッジ・コレクション)

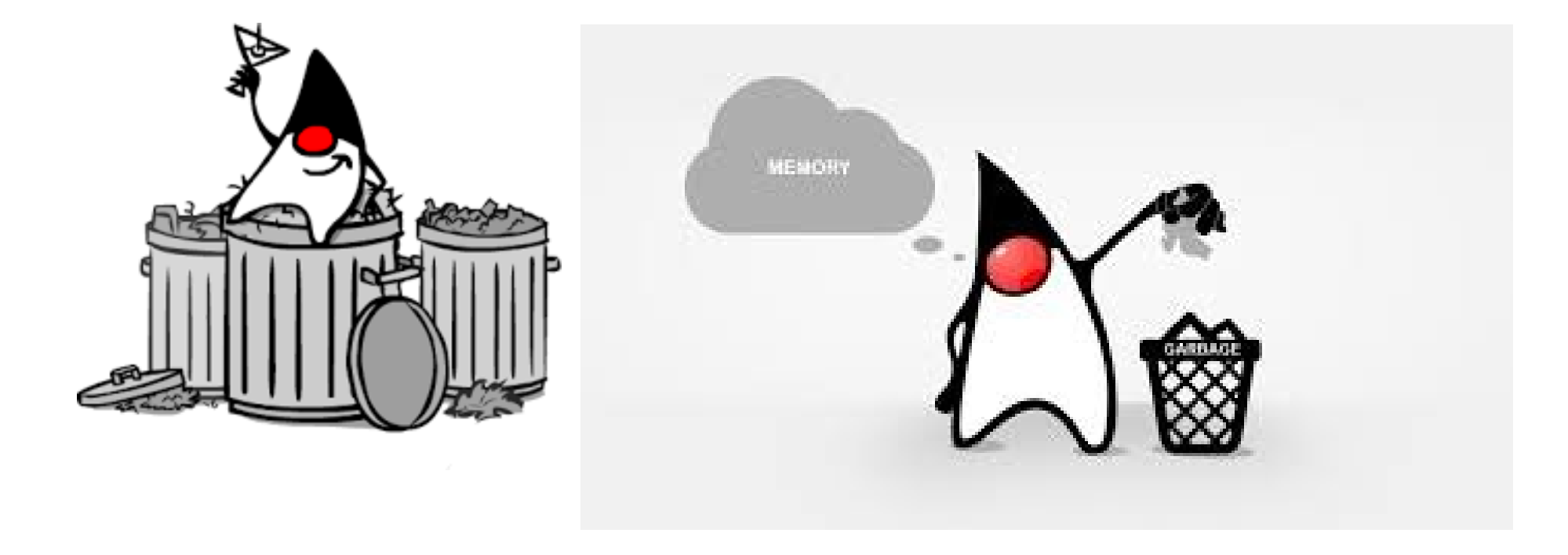

## Why Python (12)?

• 多くのプラットフォームで動作  $(Windows, Mac, Linux,iphone, ...)$ 

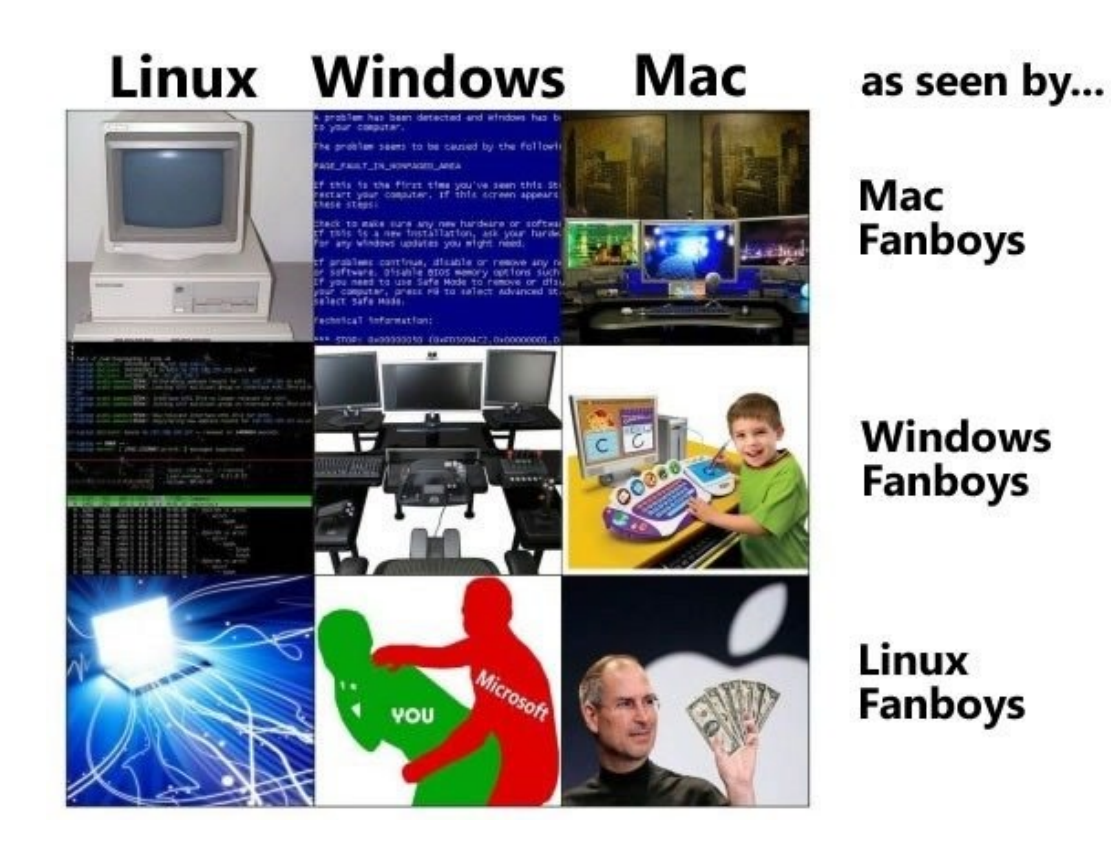

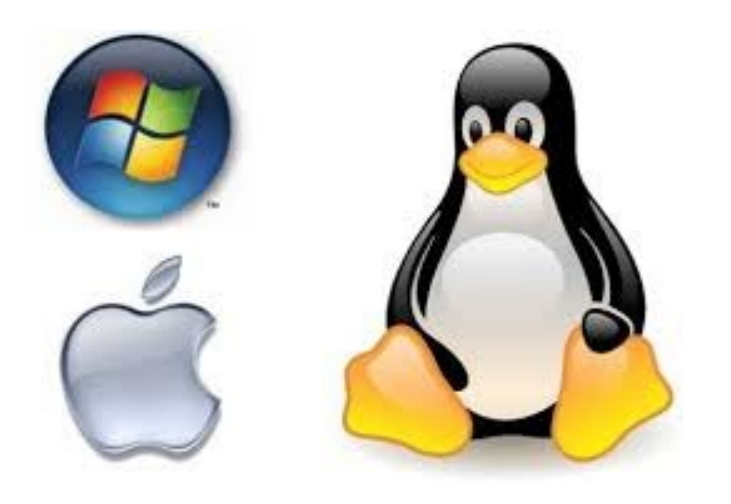

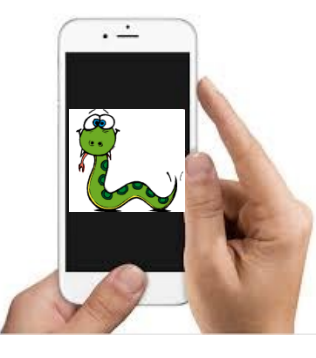

### Why Python (13)?

• オブジェクト指向(すべてがオブジェクト)

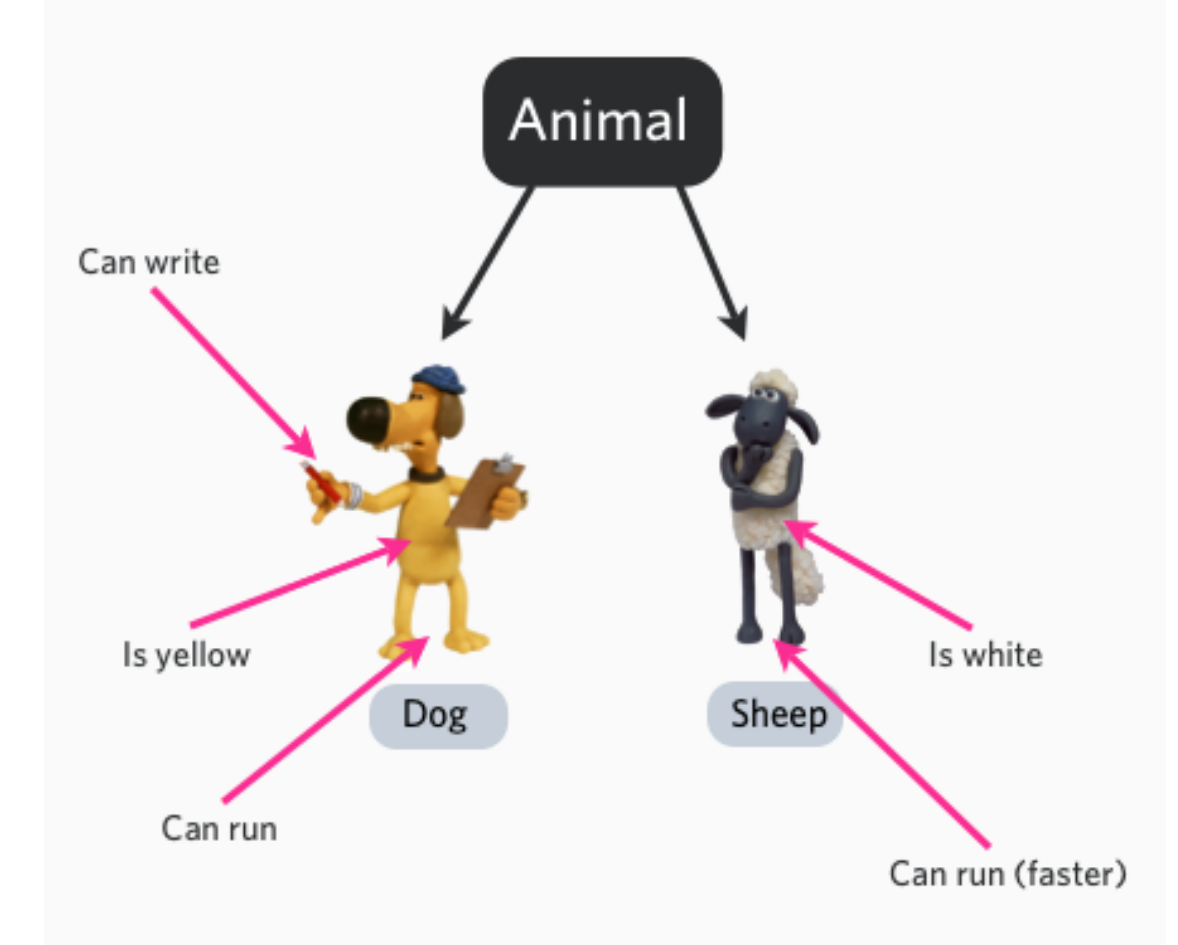

#### Why Python (14)? • しかもフリーソフト

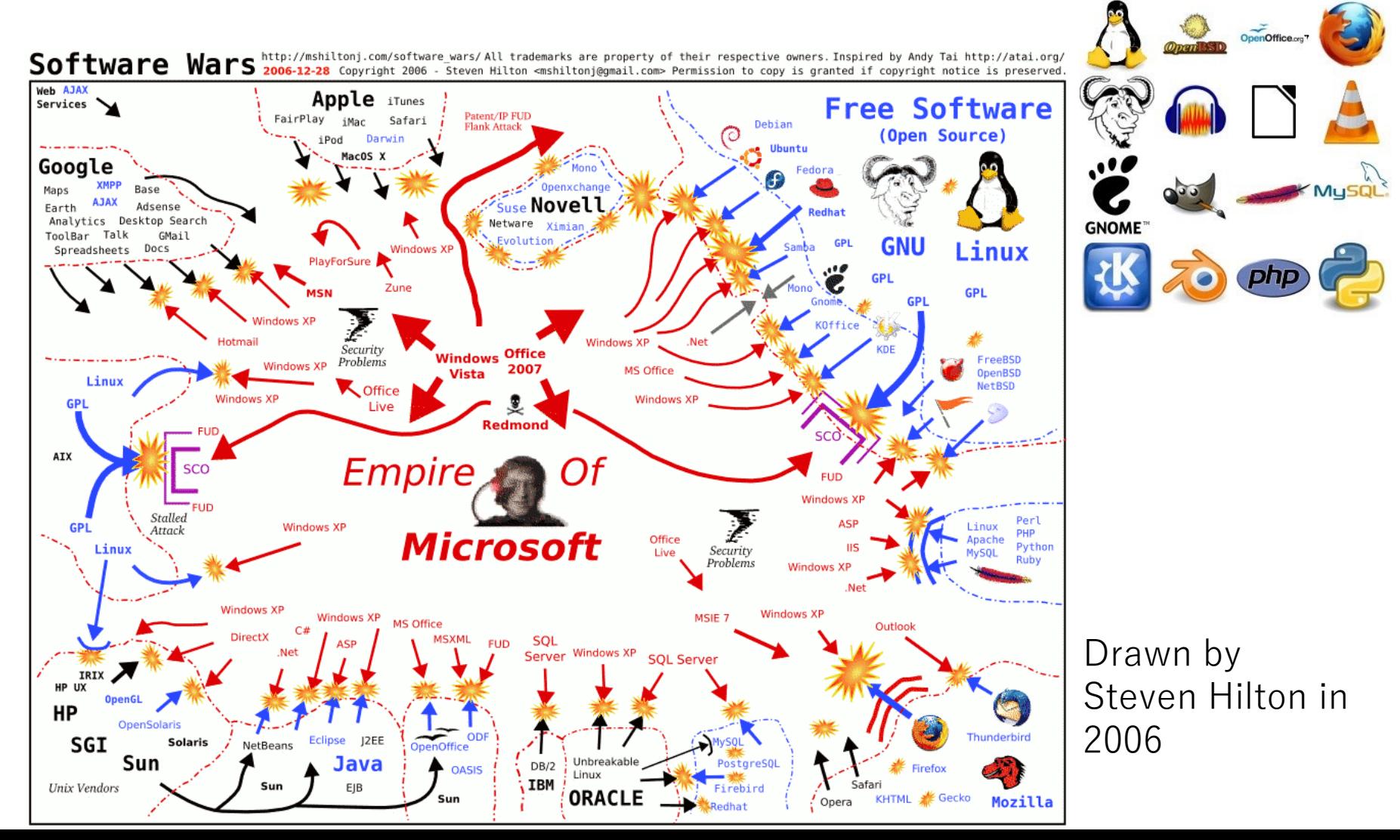

## Why Python (15)?

• インストールが簡単 Python IDLE付き (Windows, Mac, Linux) Batteries Included!

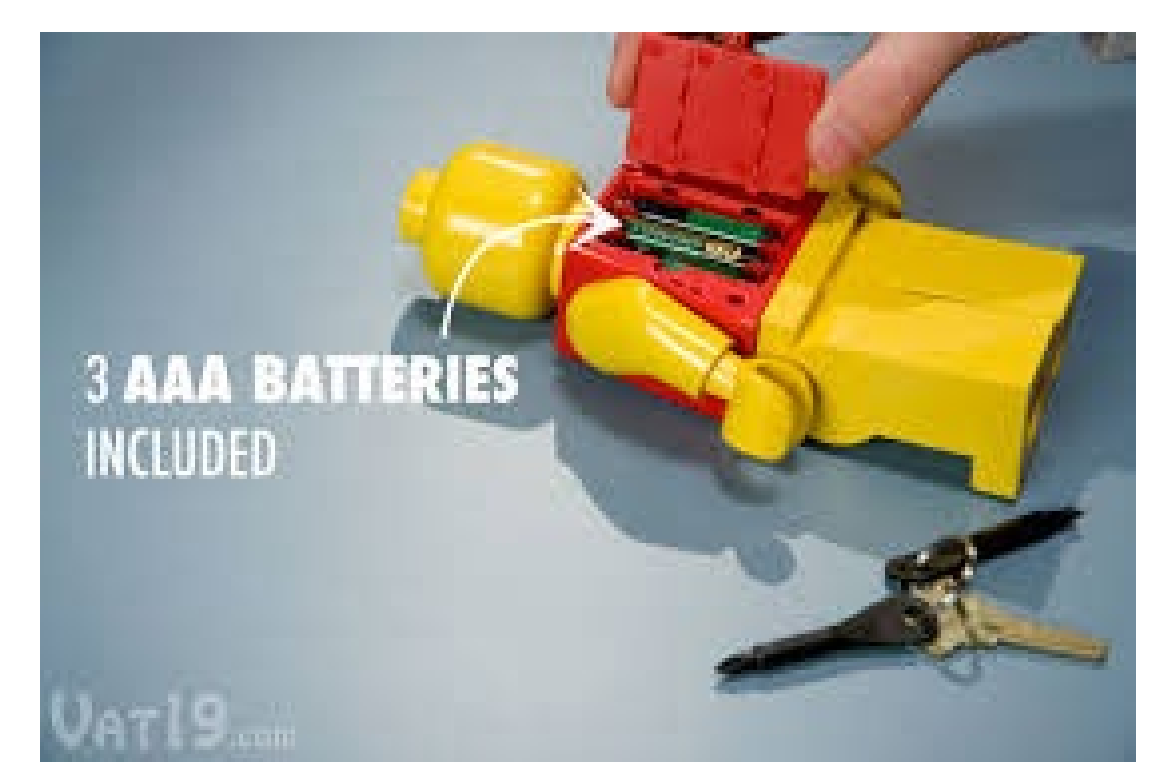

## Why Python (16)?

• 追加モジュールのインストールも簡単

Anaconda

**https://store.continuum.io/cshop/anaconda**/ 無料版で十分 100以上の便利なモジュールを含む Mac, Linux, Windowsをサポート

最近ではPoetryで仮想環境がおすすめ

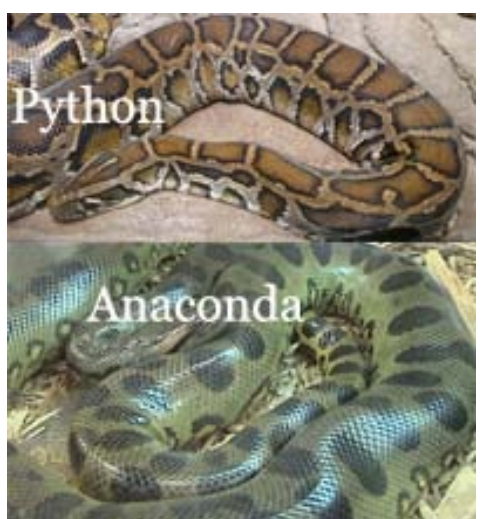

## Why Python  $(17)$ ?

- CやFORTRANとの接続が容易
- 過去のプログラム遺産を再利用するための糊の役目
- 高速化が必要な部分を C,FORTRAN で,インターフェイスは Pythonで

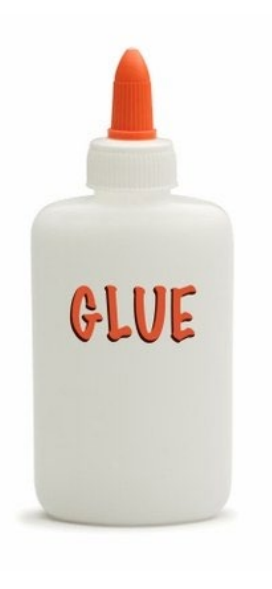

#### Why Python (18)? • ビジネス解析のためのモジュールが豊富

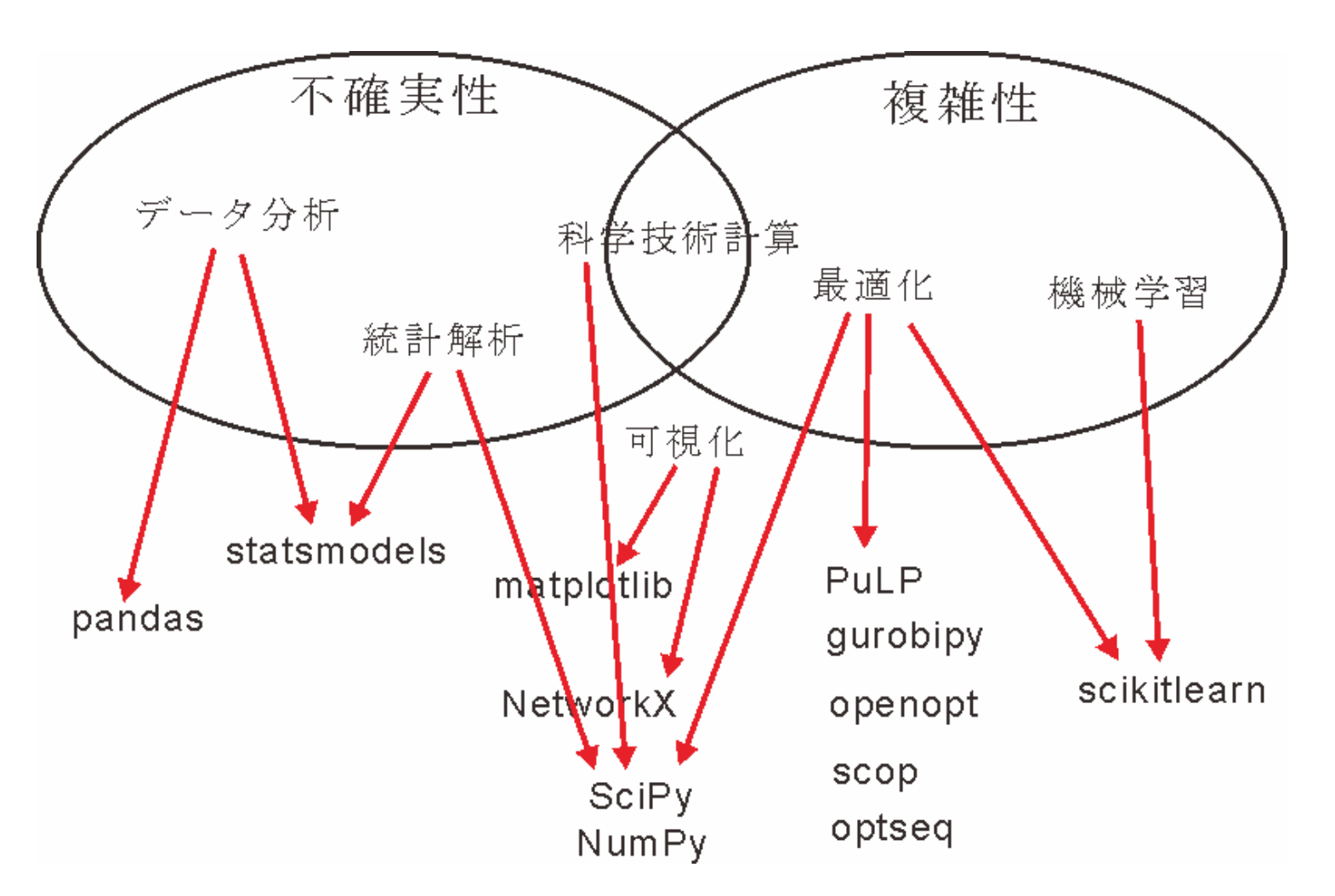

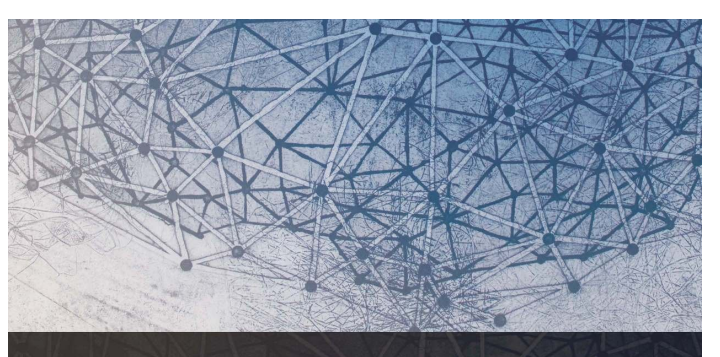

menu

#### Python言語による ビジネスアナリティクス

実務家のための 最適化・統計解析・機械学習

久保幹雄・小林和博・斉藤努・並木誠・橋本英樹 著

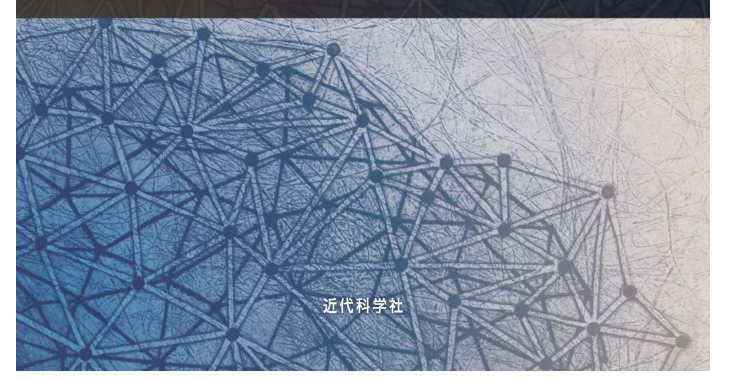

## <span id="page-22-0"></span>Jupyter+nbdevで文芸的プログラミング

- Knuthが1984年に提案したプログラミングのパラダイム
- 文芸的プログラミングツール WEB (CWEB)

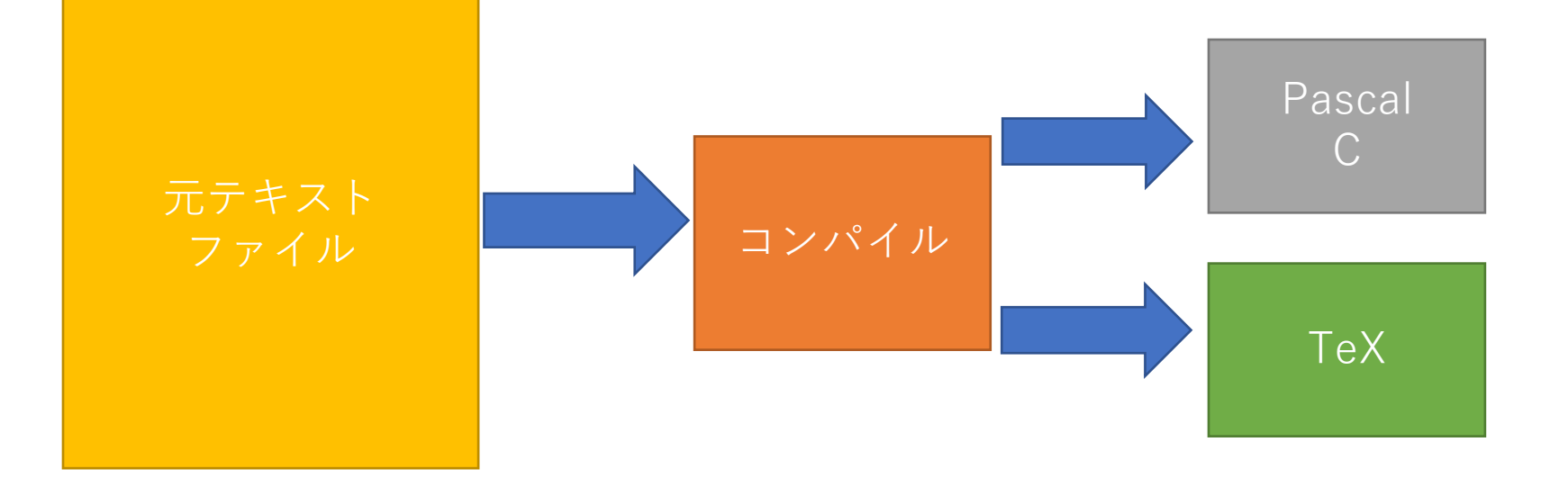

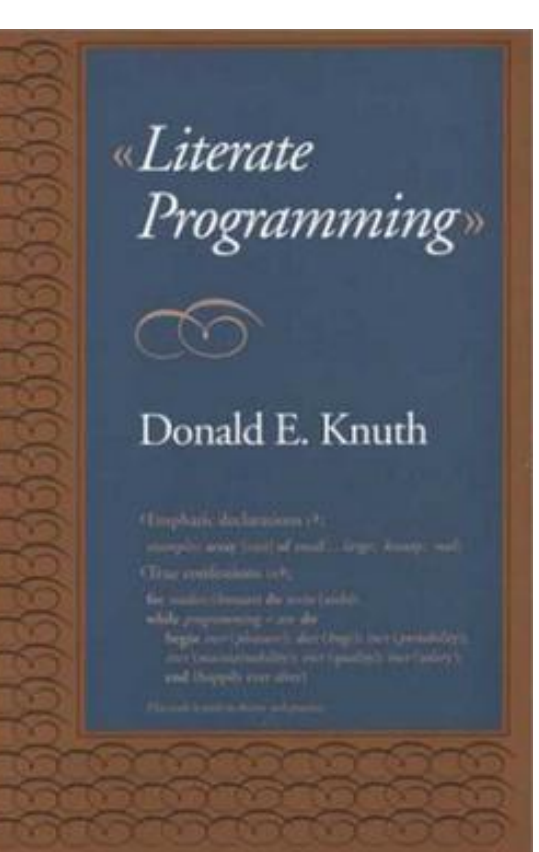

#### Jupyter Lab.

#### このままでも文芸的プログラミング => 隠したいコードやメモ、ライブラリ自動生成

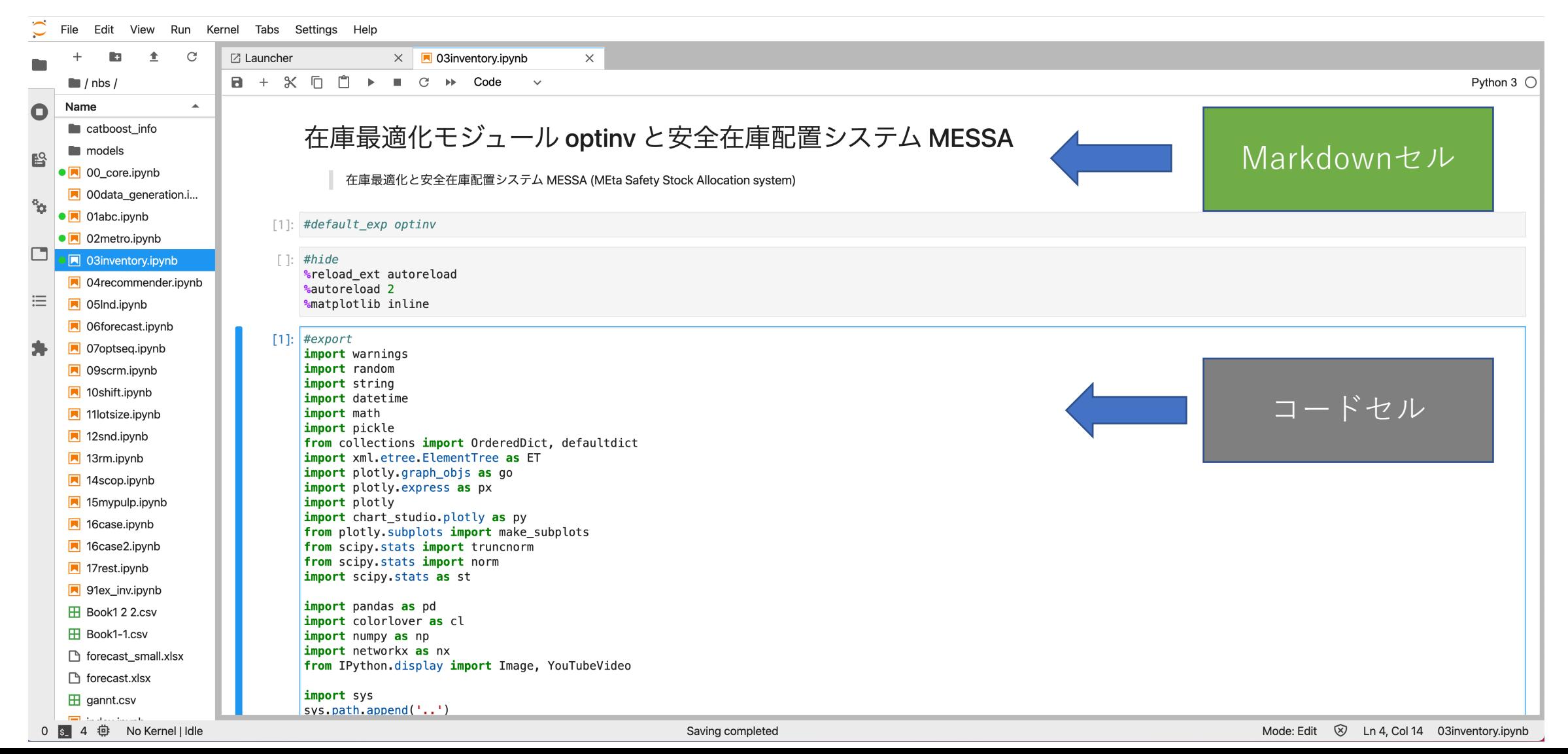

#### nbdev

• 深層学習パッケージ fastai の開発ためのツール <https://nbdev.fast.ai/>

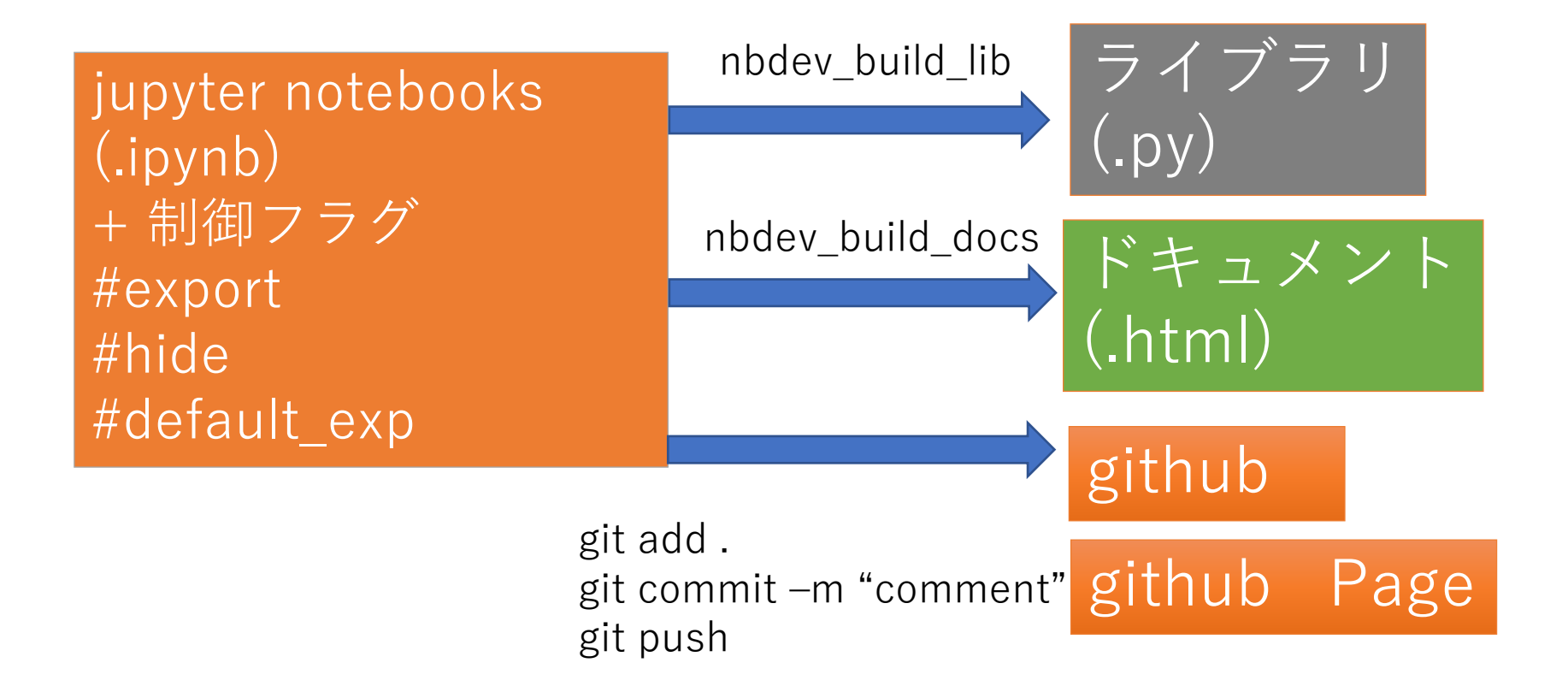

## nbdev で公開中のプロジェクト (1)

• Python言語による実務で使える100+の最適化問題 <https://mikiokubo.github.io/opt100/>

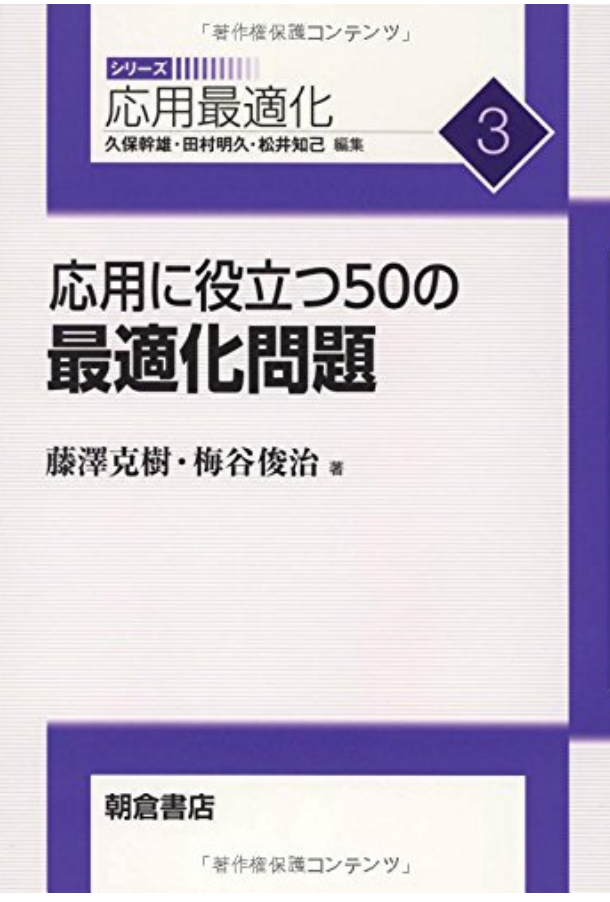

### nbdev で公開中のプロジェクト (2)

• アナリティクス(データサイエンス)練習問題集

<https://mikiokubo.github.io/analytics/>

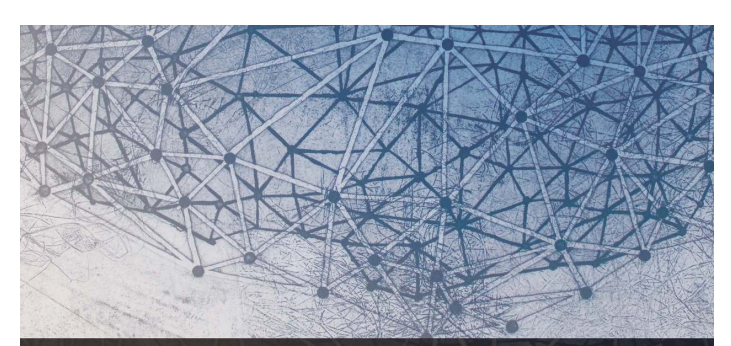

#### Python言語による ビジネスアナリティクス

実務家のための 最適化・統計解析・機械学習

久保幹雄·小林和博·斉藤努·並木誠·橋本英樹 著

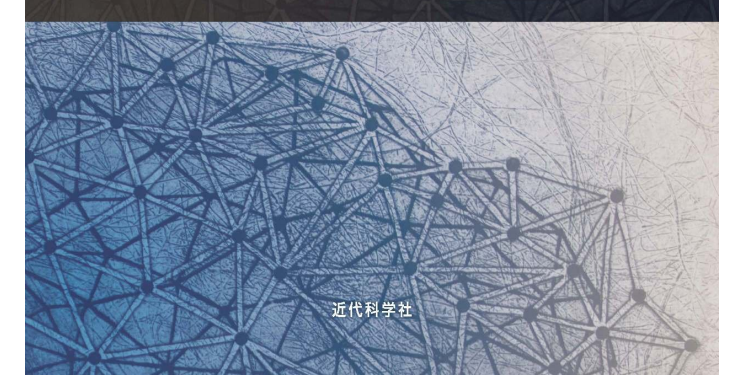

#### nbdevの利点と弱点

#### • 利点 本にもなる(らしい) 並列自動テスト (私はオフにしている) pypiとcondaに自動アップロード

men

• 弱点 導入が面倒 バグが多い 開発が粗い(開発者が気まぐれ)

### <span id="page-28-0"></span>Poetry

- <https://python-poetry.org/>
- 仮想環境 + パッケージ管理
- パッケージの依存関係の処理
- パッケージの公開
- (pipenvよりは)高速

PYTHON PACKAGING AND DEPENDENCY MANAGEMENT MADE EASY

Poetry

#### Pyproject.tomlの例

[tool.poetry.dependencies] python  $=$  " $3.8$ " uvicorn  $=$  " $^{\circ}0.12.3$ " fastapi =  $"^0$ 0.61.2" pymongo  $=$  "^3.11.1" mongoengine  $=$  " $^{\circ}0.21.0$ " dnspython  $=$  " $^{\circ}2.0.0$ " colorlover  $=$  " $^{\circ}0.3.0$ " pandas  $=$  " $^{\circ}1.1.4$ " matplotlib  $=$  " $^{\circ}3.3.3$ " networkx  $=$  " $^{\circ}2.5$ " numpy =  $"^1$ .19.4" plotly  $=$  " $^{\circ}4.13.0$ "

#### <span id="page-29-0"></span>Fastai

- <https://docs.fast.ai/>
- PyTorchのラッパ
- 短いコードで深層学習
- 無料の講義ビデオ付き
- (割と)新しい手法が実装ずみ
- 画像,自然言語処理,表モデル,協調フィルタリング
- 自分でアーキテクチャを設計したいときにはPyTorch(ソースを改変)
- 強化学習はなし
- データサイエンス練習問題集 <https://mikiokubo.github.io/analytics/14fastai.html>

fast.ai

Making neural nets uncool again

# fastai

Deep Learning Library

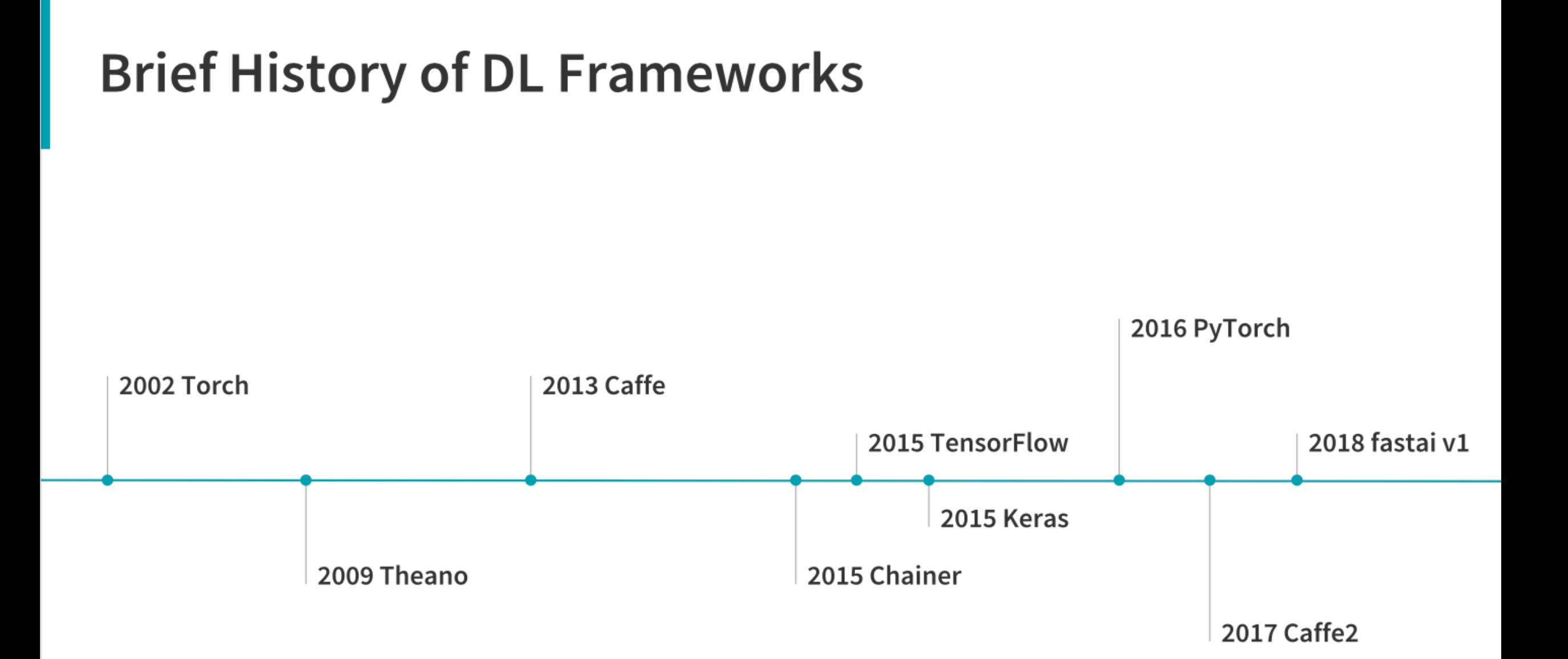

#### **Vision**

#### 1. import fastai

from fastai.vision import \*

#### 2. read MNIST data

mnist = untar\_data(URLs.MNIST\_TINY) tfms = get\_transforms(do\_flip=False)

#### 3. prepare data bunch

Data = (ImageItemList.from\_folder(mnist)

- .split\_by\_folder().label\_from\_folder()  $\Box$
- .transform(tfms, size=32)  $\Box$
- .databunch()  $\Box$
- .normalize(imagenet\_stats))  $\Box$

#### 4. show data

data.show\_batch(rows=3, figsize=(4,4))

#### **Show data**

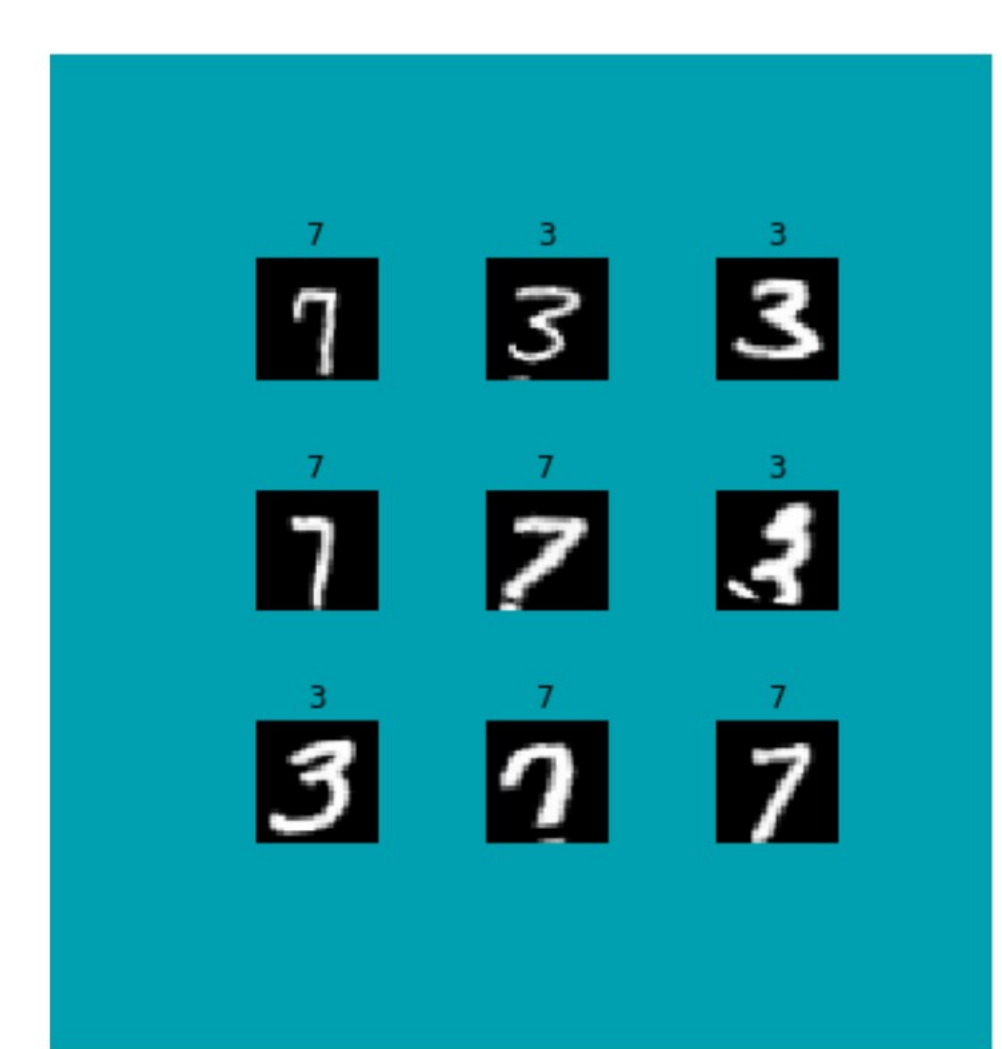

data.show\_batch(rows=3, figsize=(4,4))

#### **Train & show results**

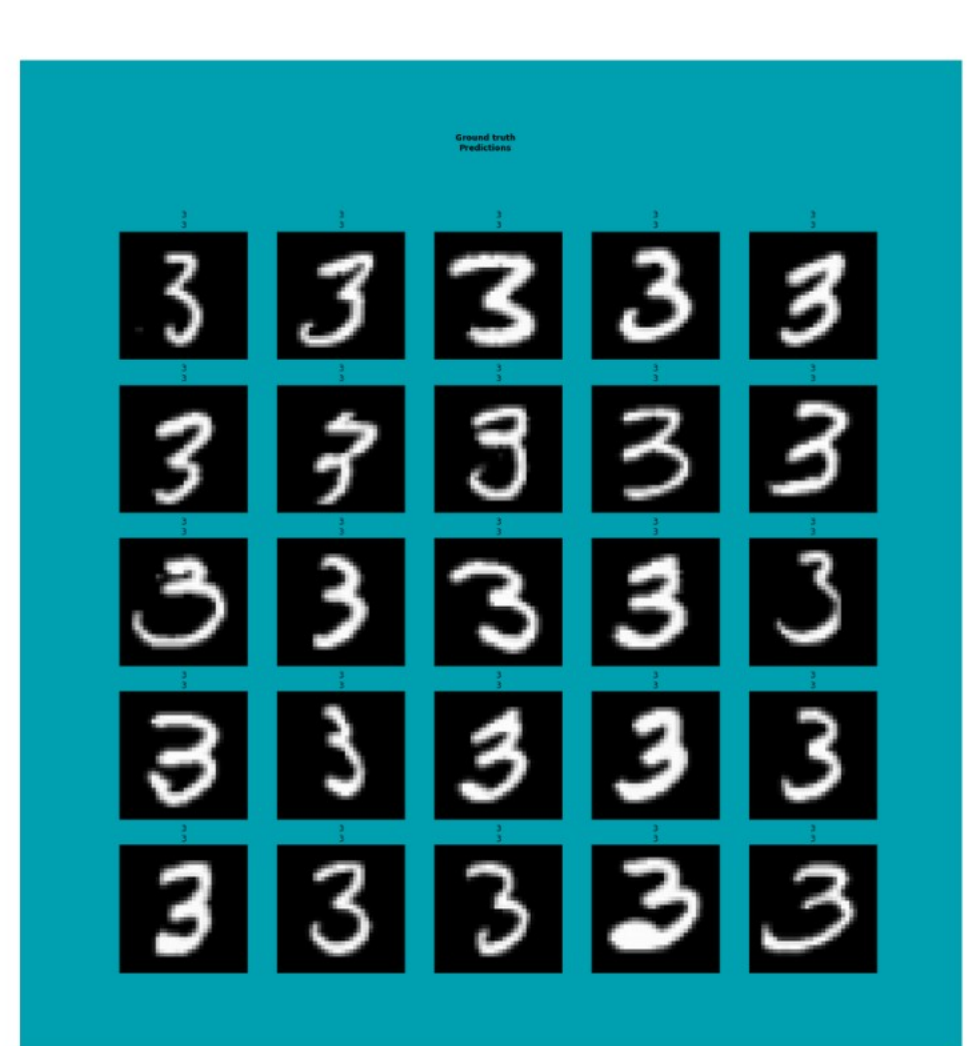

learn = create\_cnn(data, models.resnet18, metrics=accuracy) learn.fit\_one\_cycle(1,1e-2)

learn.show\_results()

#### Make another model

model = simple  $cnn((3,16,16,2))$ learn = Learner(data, model, metrics=[accuracy])

learn.summary

opt\_func=functools.partial(<class 'torch.optim.adam.Adam'>, betas=(0.9, 0.99)), loss\_func=<fastai.layers.FlattenedLoss object at 0x7fa5f5fd2080>, metrics=[<function accuracy at 0x7fa5f70738c8>], true\_wd=True, bn\_wd=True, wd=0.01, train\_bn=True, path=PosixPath('/root/.fastai/data/mnist\_sample'), model\_dir='models', callback\_fns=[<class 'fastai.basic\_train.Recorder'>], callbacks=[], layer\_groups=[Sequential(

 $(0)$ : Conv2d $(3, 16,$  kernel size= $(3, 3)$ , stride= $(2, 2)$ , padding= $(1, 1)$ 

 $(1)$ : ReLU(inplace)

```
(2): Conv2d(16, 16, kernel_size=(3, 3), stride=(2, 2), padding=(1, 1))
```
 $(3)$ : ReLU $($ inplace $)$ 

 $(4)$ : Conv2d(16, 2, kernel\_size= $(3, 3)$ , stride= $(2, 2)$ , padding= $(1, 1)$ )

(5): ReLU(inplace)

(6): AdaptiveAvgPool2d(output\_size=1)

 $(7)$ : Lambda $()$
### Find a good learning rate

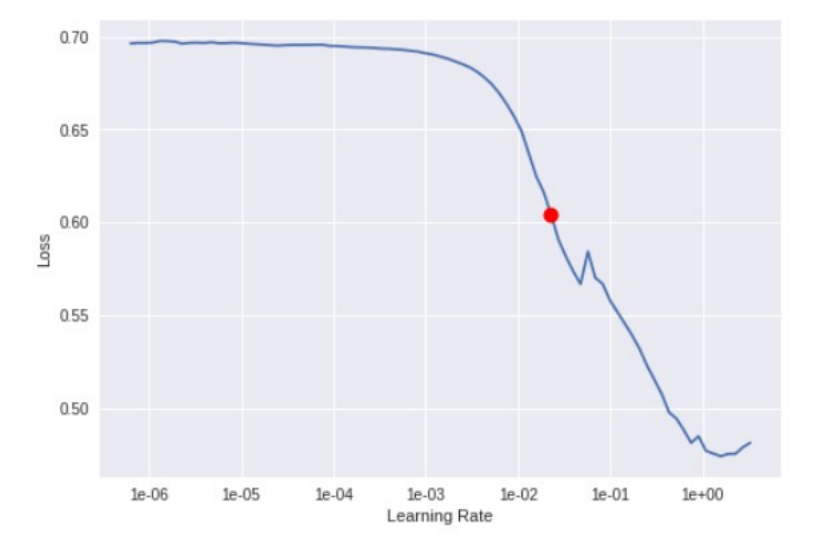

learn.lr\_find()

learn.recorder.plot()

5e-2 is a good choice !

**Train** 

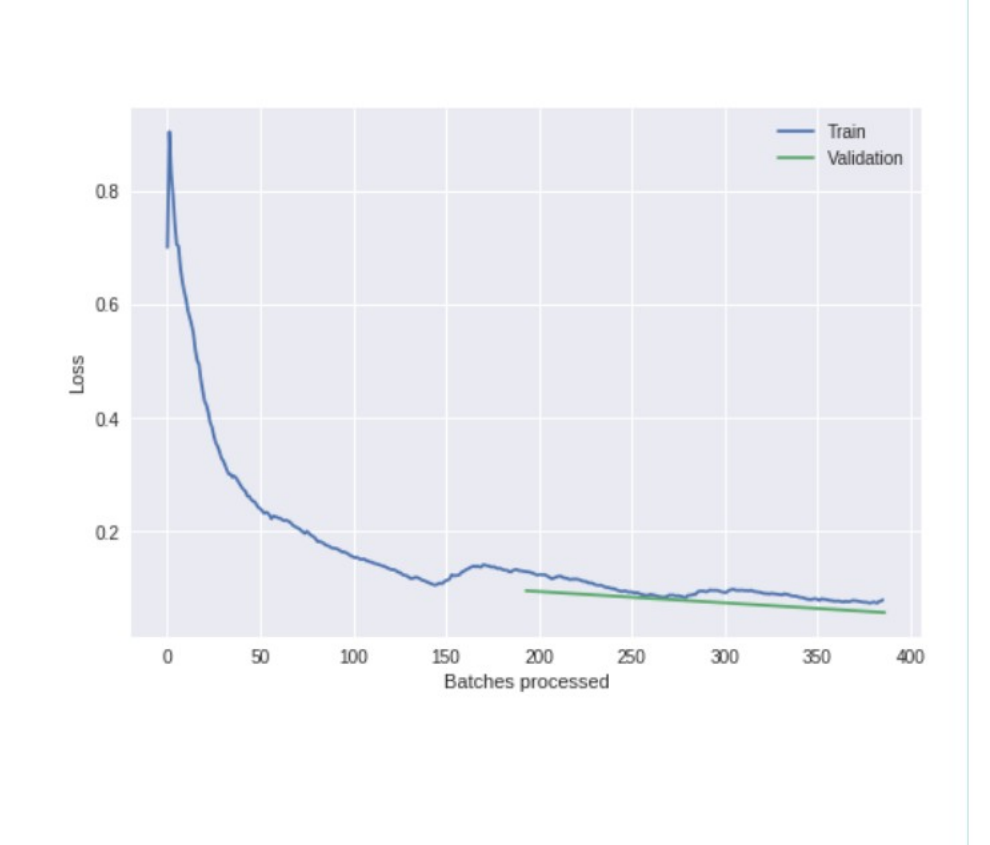

#### • Train 2 epochs using lr=0.05

 $learn.fit(2,5e-2)$ 

□epoch□train\_loss□valid\_loss□accuracy □1□0.129588□0.095395□0.968106 □200.079258□0.056953□0.981845  $\Box$ learn.recorder.plot\_losses()

### Use fit-one-cycle

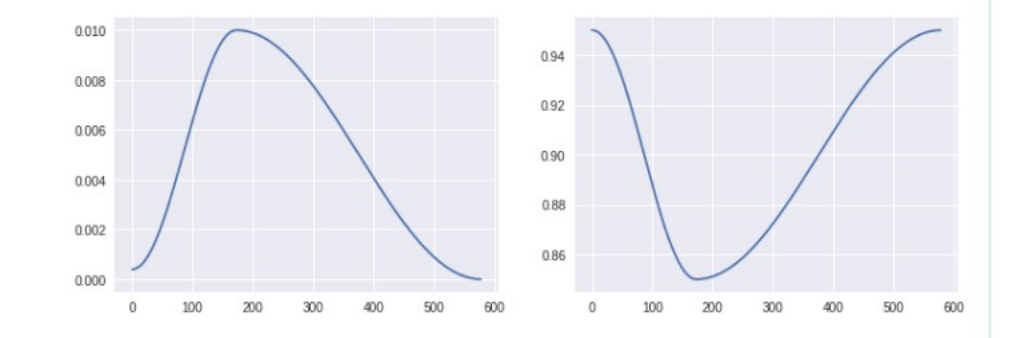

#### • Train 3 epochs using fit-one cycle method

learn.fit\_one\_cycle(3,max\_lr=5e-2)

#### $>>$

□epoch□train\_loss□valid\_loss□accuracy  $\Pi$ 1 $\Pi$ 0.104979 $\Pi$ 0.059402 $\Pi$ 0.976938 □2□0.034898□0.020833□0.992149  $\square$ 3 $\square$ 0.020161 $\square$ 0.016893 $\square$ 0.992149

# lr (left), momentum (right) preds, y, losses = learn.get\_preds(with\_loss=True) interp = ClassificationInterpretation(data, preds, y, losses) interp.plot\_top\_losses(9, figsize=(7,7)) interp.plot\_confusion\_matrix()

#### Prediction/Actual/Loss/Probability

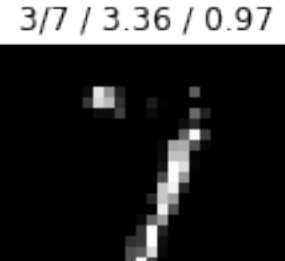

#### $3/3 / 0.16 / 0.85$

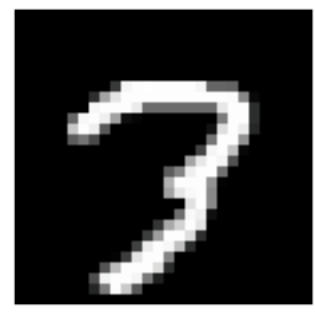

7/7 / 0.05 / 0.95

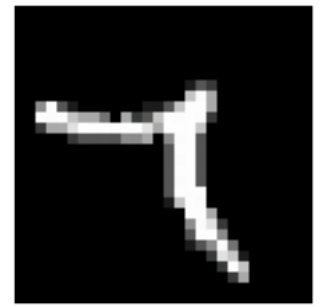

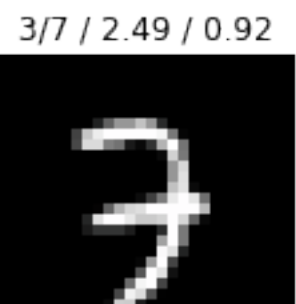

#### 3/3 / 0.08 / 0.92

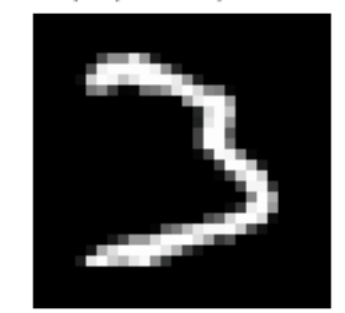

3/3 / 0.04 / 0.96

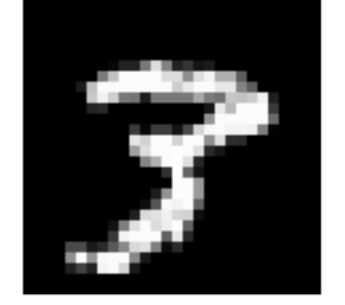

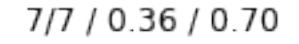

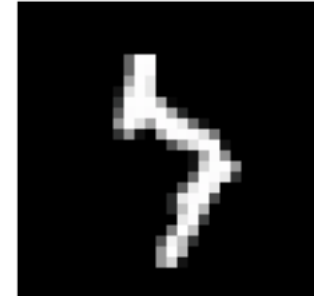

7/7 / 0.07 / 0.93

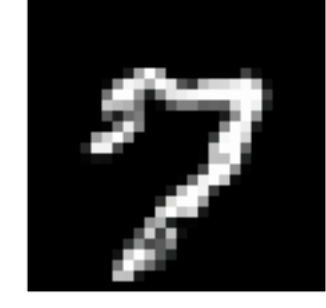

3/3 / 0.04 / 0.96

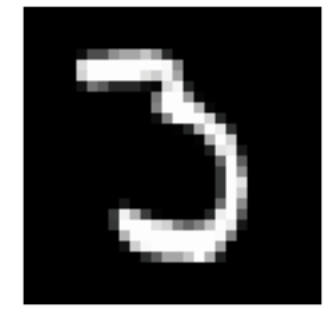

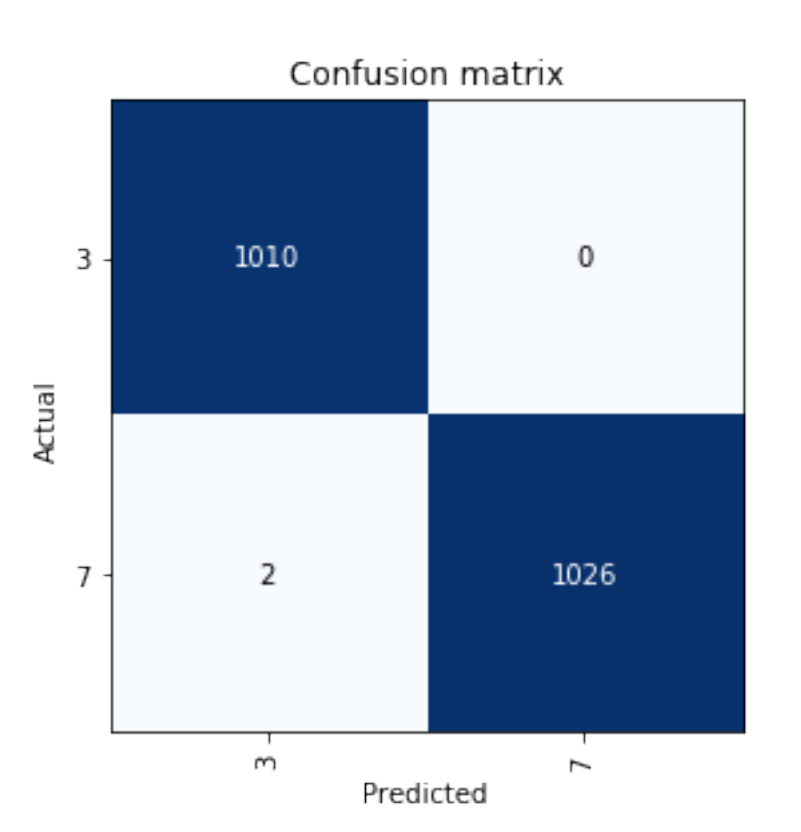

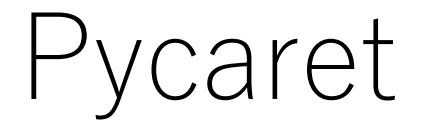

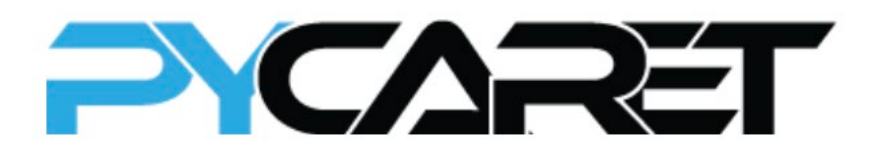

- <https://pycaret.org/>
- (自動)機械学習
- 前処理+モデル構築+訓練+アンサンブル+デプロイ
- 回帰,分類,クラスタリング,異常検知,自然言語処理,アソ シエーション・ルール・マイニング
- 結果の可視化
- モデルの解釈 (SHAP: SHapley Additive exPlanations)
- データサイエンス練習問題集 <https://mikiokubo.github.io/analytics/19pycaret.html>

### Prophet

#### PROPHET

#### **Forecasting at scale.**

Prophet is a forecasting procedure implemented in R and Python. It is fast and provides completely automated forecasts that can be tuned by hand by data scientists and analysts.

- <https://facebook.github.io/prophet/>
- (自動)需要予測
- ベイズ推論(pystan利用)
- データサイエンス練習問題集 <https://mikiokubo.github.io/analytics/15forecast.html>

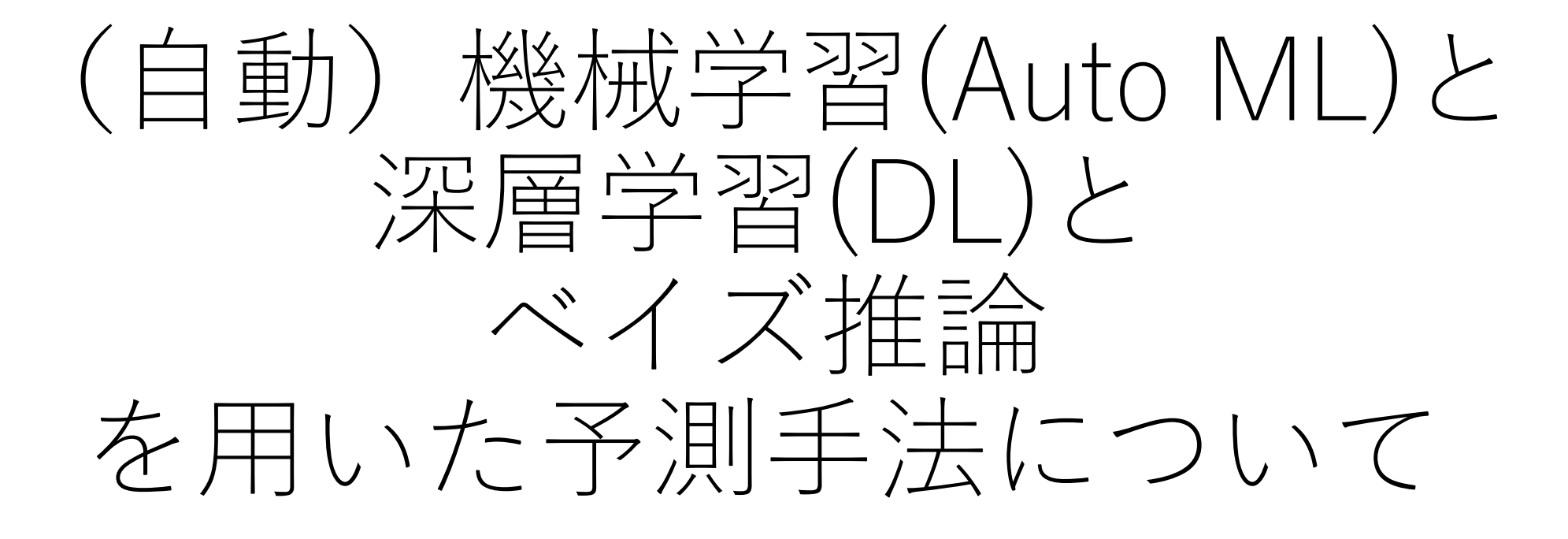

東京海洋大学

久保幹雄

### (量的)予測と回帰

• 予測(時系列)モデル

過去のデータが与えられたとき,未来の値を予測

 $\dot{y}_t = f(y_{t-1}, y_{t-2}, \cdots, y_1)$ 

• 回帰モデル 訓練データ集合が与えられたとき,検証データ集合における損 出関数を最小にするパラメータを推定

$$
\hat{y} = g(x, \theta)
$$
\n $\hat{y} = g(x, \theta)$ 

\n $\hat{y} = g(x, \theta)$ 

\n $\hat{y} = g(x, \theta)$ 

\n $\hat{y} = g(x, \theta)$ 

\n $\hat{y} = g(x, \theta)$ 

\n $\hat{y} = g(x, \theta)$ 

\n $\hat{y} = g(x, \theta)$ 

\n $\hat{y} = g(x, \theta)$ 

\n $\hat{y} = g(x, \theta)$ 

\n $\hat{y} = g(x, \theta)$ 

\n $\hat{y} = g(x, \theta)$ 

\n $\hat{y} = g(x, \theta)$ 

\n $\hat{y} = g(x, \theta)$ 

\n $\hat{y} = g(x, \theta)$ 

\n $\hat{y} = g(x, \theta)$ 

\n $\hat{y} = g(x, \theta)$ 

\n $\hat{y} = g(x, \theta)$ 

\n $\hat{y} = g(x, \theta)$ 

\n $\hat{y} = g(x, \theta)$ 

\n $\hat{y} = g(x, \theta)$ 

\n $\hat{y} = g(x, \theta)$ 

\n $\hat{y} = g(x, \theta)$ 

\n $\hat{y} = g(x, \theta)$ 

\n $\hat{y} = g(x, \theta)$ 

\n $\hat{y} = g(x, \theta)$ 

\n $\hat{y} = g(x, \theta)$ 

\n $\hat{y} = g(x, \theta)$ 

\n $\hat{y} = g(x, \theta)$ 

\n $\hat{y} = g(x, \theta)$ 

\n $\hat{y} = g(x, \theta)$ 

\n $\hat{y} = g(x, \theta)$ 

\n $\hat{y} = g(x, \theta)$ 

\n $\hat{y} = g(x, \theta)$ 

\n $\hat{y} = g(x, \theta)$ 

\n $\hat{y} = g(x, \theta)$ 

\n

### 時系列モデル

- ARIMAモデル
	- $y_t y_{t-d} = c + \phi_1 y_{t-1} + \phi_2 y_{t-2} + \dots + \phi_p y_{t-p} + \varepsilon_t + \theta_1 \varepsilon_{t-1} + \dots + \theta_q \varepsilon_{t-q}$

integrated autoregressive moving average

• 3次指数平滑(Holt-Winter)モデル

$$
s_0 = x_0
$$
  
\n
$$
s_t = \alpha(x_t - c_{t-L}) + (1 - \alpha)(s_{t-1} + b_{t-1})
$$
  
\n
$$
b_t = \beta(s_t - s_{t-1}) + (1 - \beta)b_{t-1}
$$
  
\n
$$
c_t = \gamma(x_t - s_{t-1} - b_{t-1}) + (1 - \gamma)c_{t-L}
$$
  
\n
$$
y_{t+m} = s_t + mb_t + c_{t-L+1+(m-1) \mod L}
$$

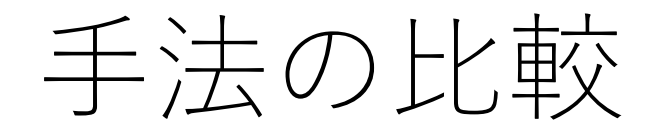

#### 機械学習 (深層学習を含む) ベイズ推論 (確率的プログラミング)

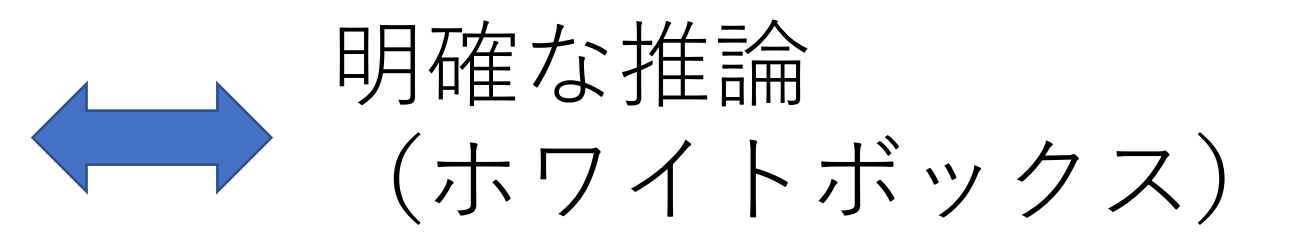

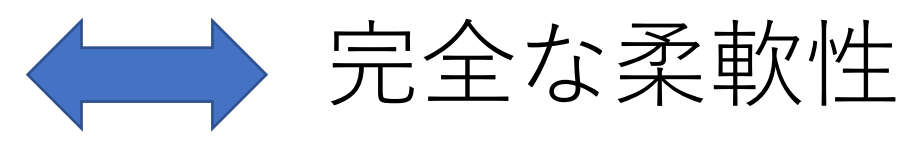

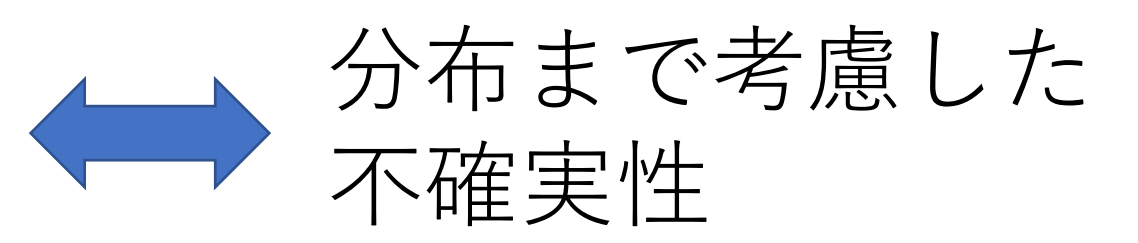

確率的プログラミング パラメータ データの分布 観測データ  $P(data|\theta)$  $P(\theta)$   $P(\theta|data)$ 生成モデル ベイズ推論 事前分布 事後分布

ベイズの公式  $P(\theta|data) \propto P(data|\theta)P(\theta)$ 

# 確率的プログラミングの手法と実装

- マルコフ連鎖モンテカルロ法 (Markov Chain Monte Carlo methods: MCMC) =データに合った近似確率分布を生成するシミュレーション
- $\bullet$  PyMC3  $(4)$
- Stan

予測に特化したとして実装として Prophet (Facebook)

=> Stanを用いた予測モデル

### MCMC

- 適当な初期パラメータ  $\theta$
- 収束するまで以下を反復
	- •提案分布にしたがい新しい点  $\theta^{new}$  を生成
	- 推移確率を計算  $q = P(\theta^{new} | data) / P(\theta | data)$
	- •推移確率が1以上なら確率1で,そうでなければ確率 $q$ で  $\theta = \theta^{new}$

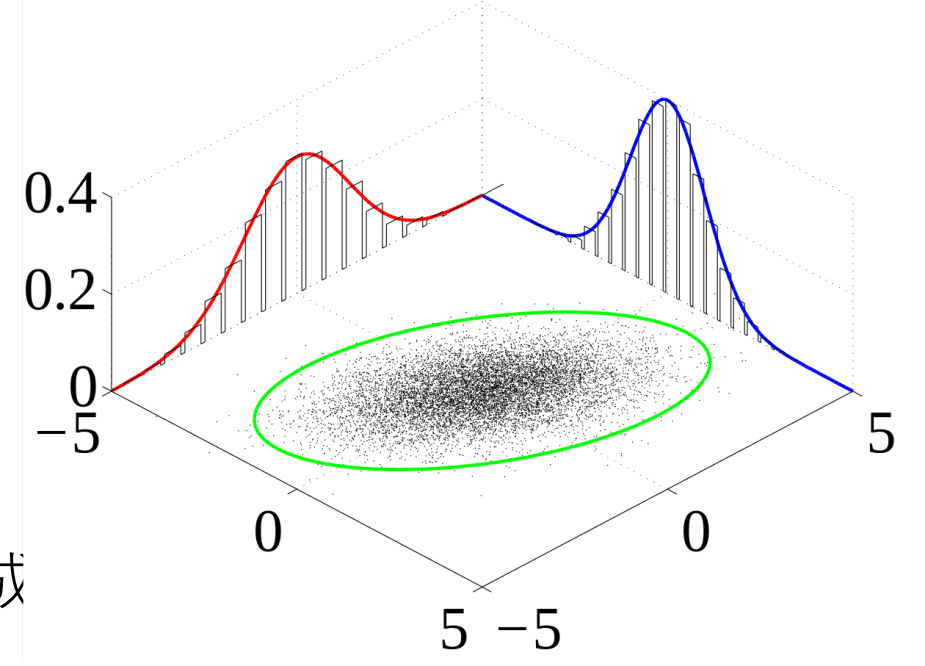

## Prophetのモデル(一般化加法モデル)

$$
y_t = g_t + s_t + h_t + \epsilon_t
$$

 ${\color{black} y_t}$  :予測値

- $g_t$ :傾向変動(変化点ありの線形・ロジスティック曲線)
- $s_t$  :季節変動(フーリエ級数)
- $h_t$  :休日(イベント)効果(特定日を指定して分布を予測)
- $\epsilon_t$  :誤差項

## 機械学習による予測 (回帰)

- 決定木のアンサンブル
	- バギング = bootstrap aggregating (ランダム森, Extra木)
	- ブースティング(適応型ブースティング,勾配ブースティング(GBM), Light GBM, Extreme GBM,カテゴリーブースティング)
- 深層学習
	- =複雑な関数を任意の精度で近似して出力するアーキテクチャ
		- 畳み込みニューラルネット(2次元畳み込み)
		- LSTM (Long Short Term Memory) =実用的な回帰型ニューラルネットワーク(Recurrent NN)
		- 埋め込みニューラルネット

ランダム森

 $28$  T

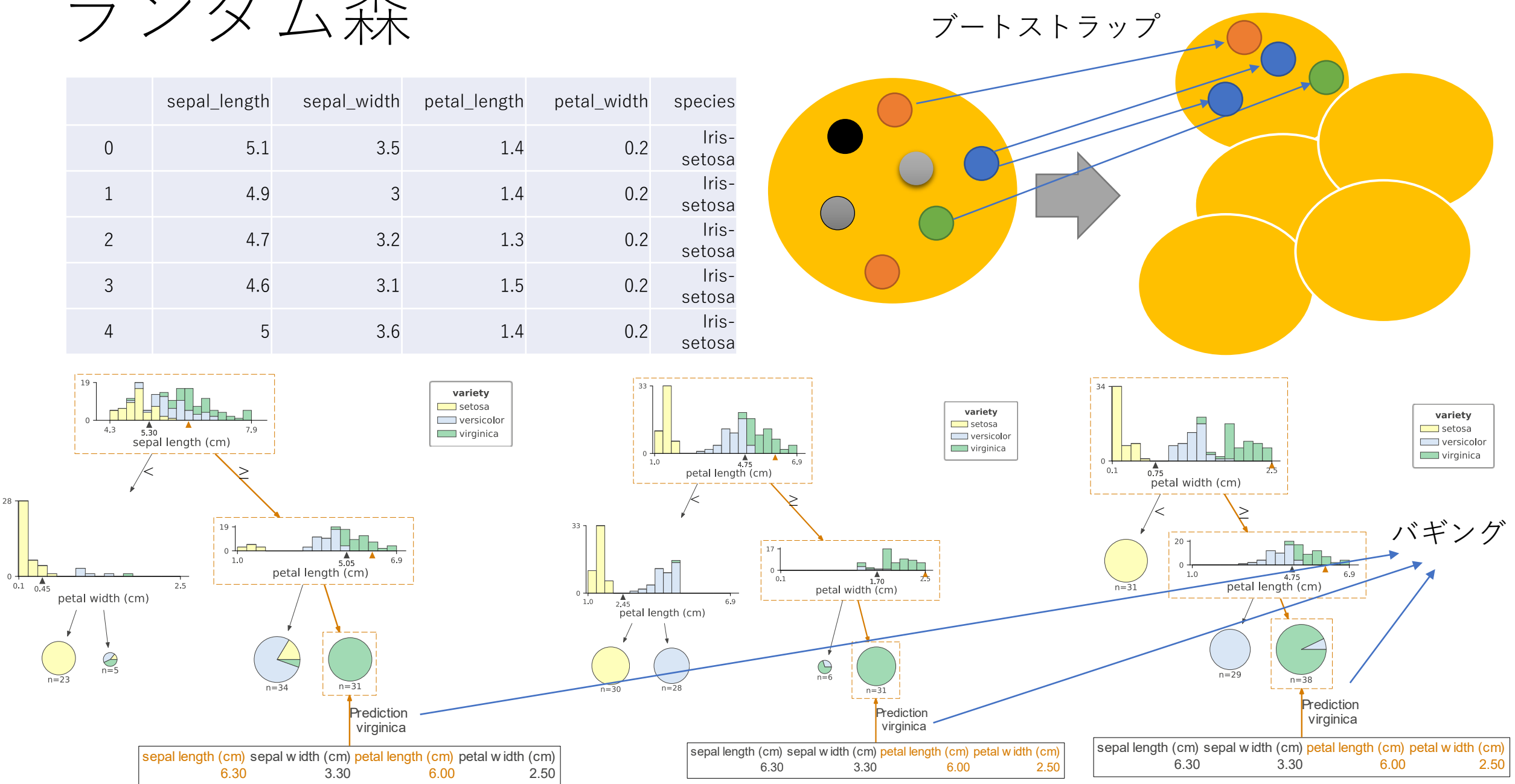

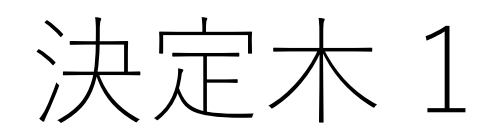

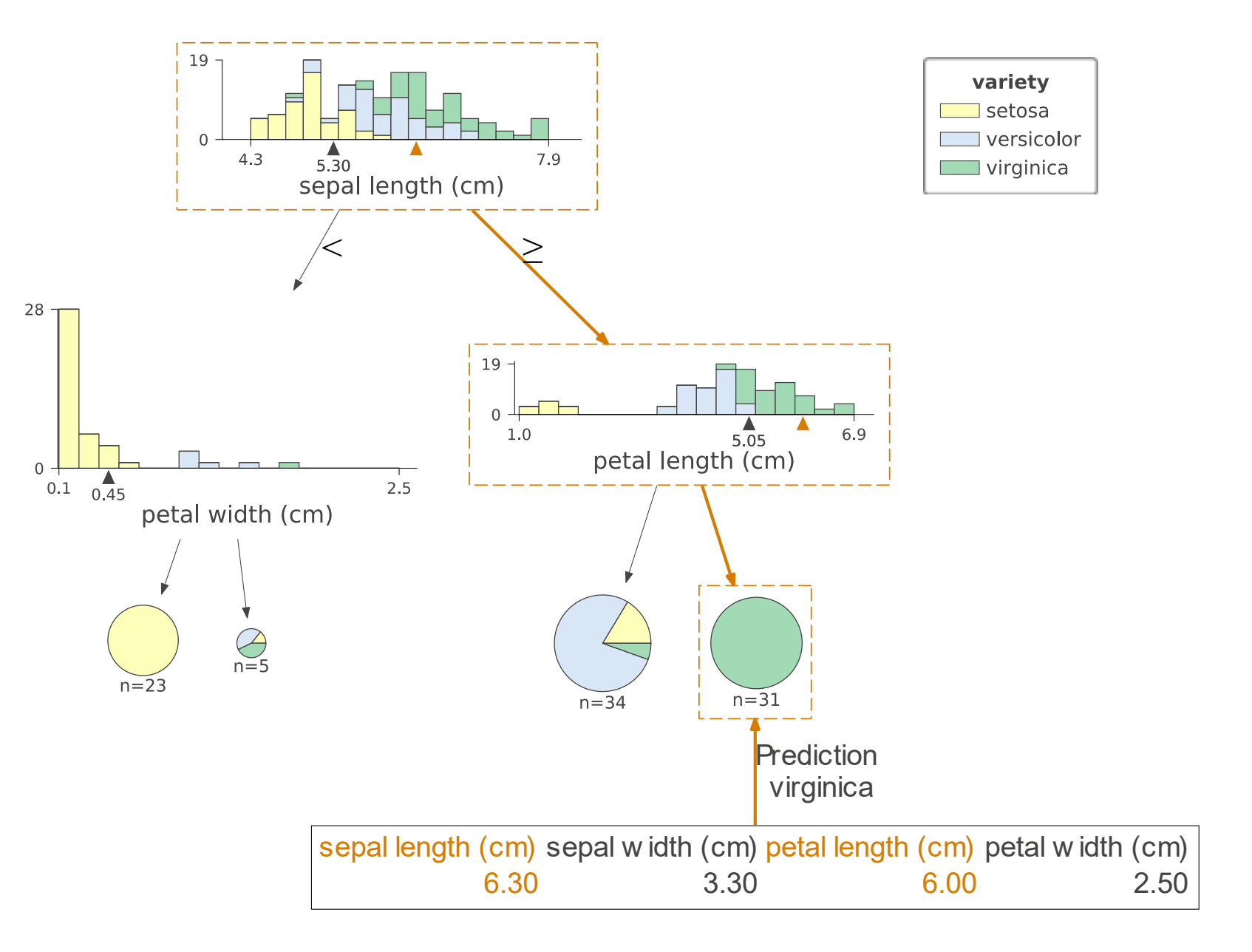

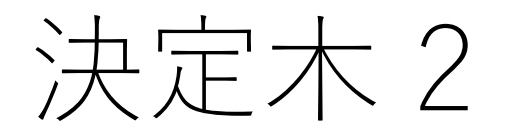

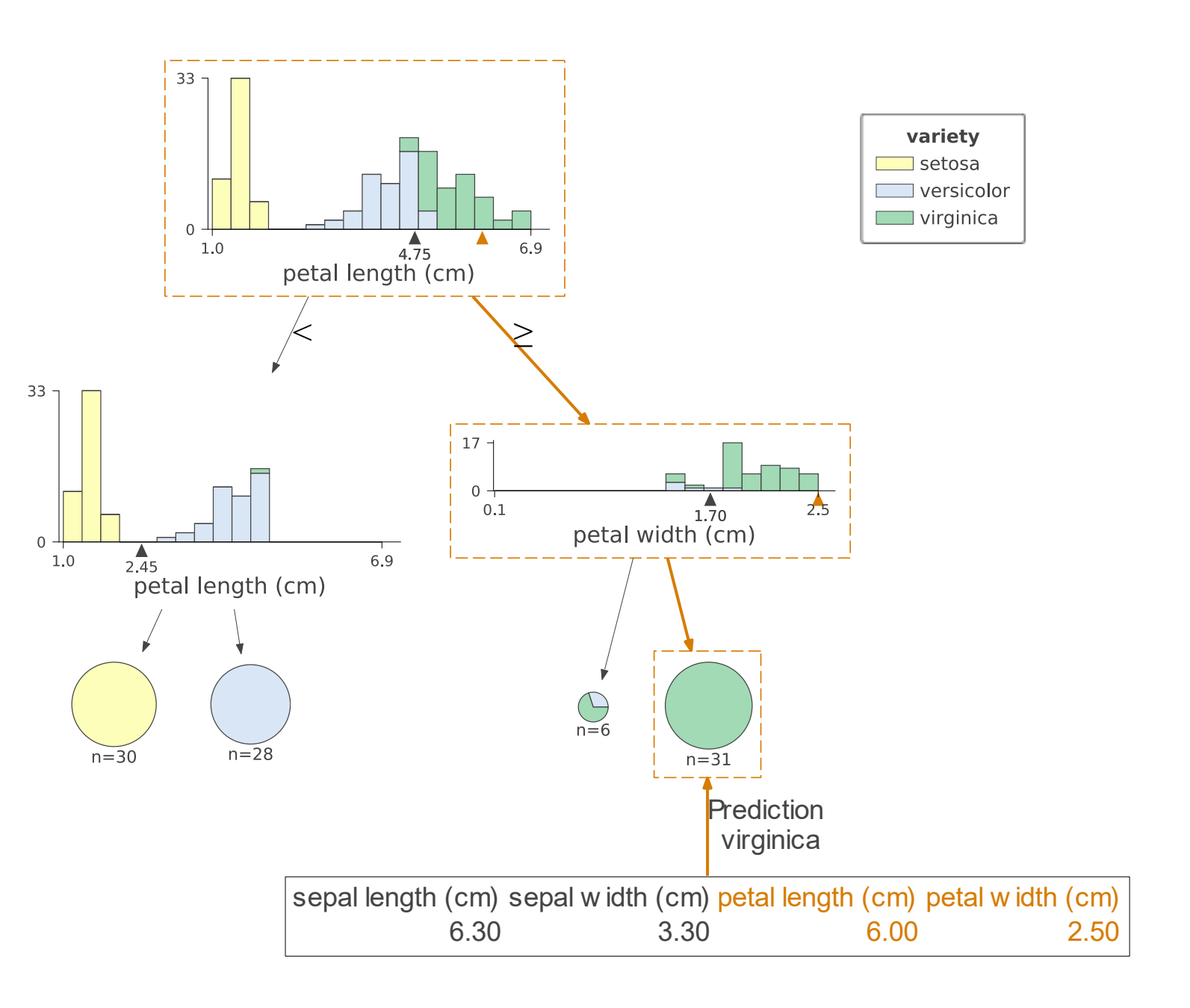

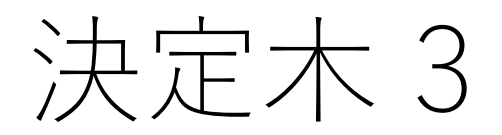

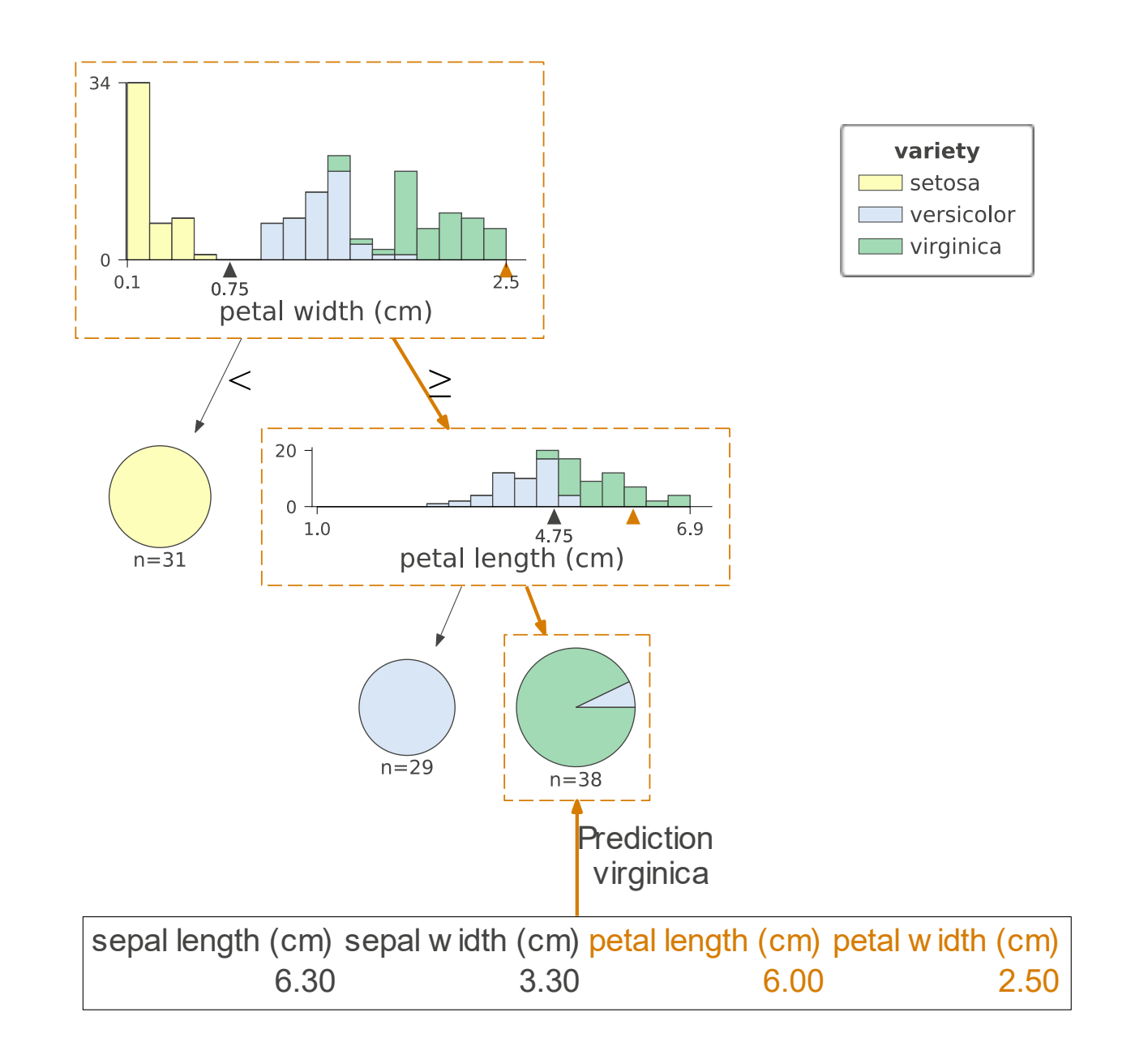

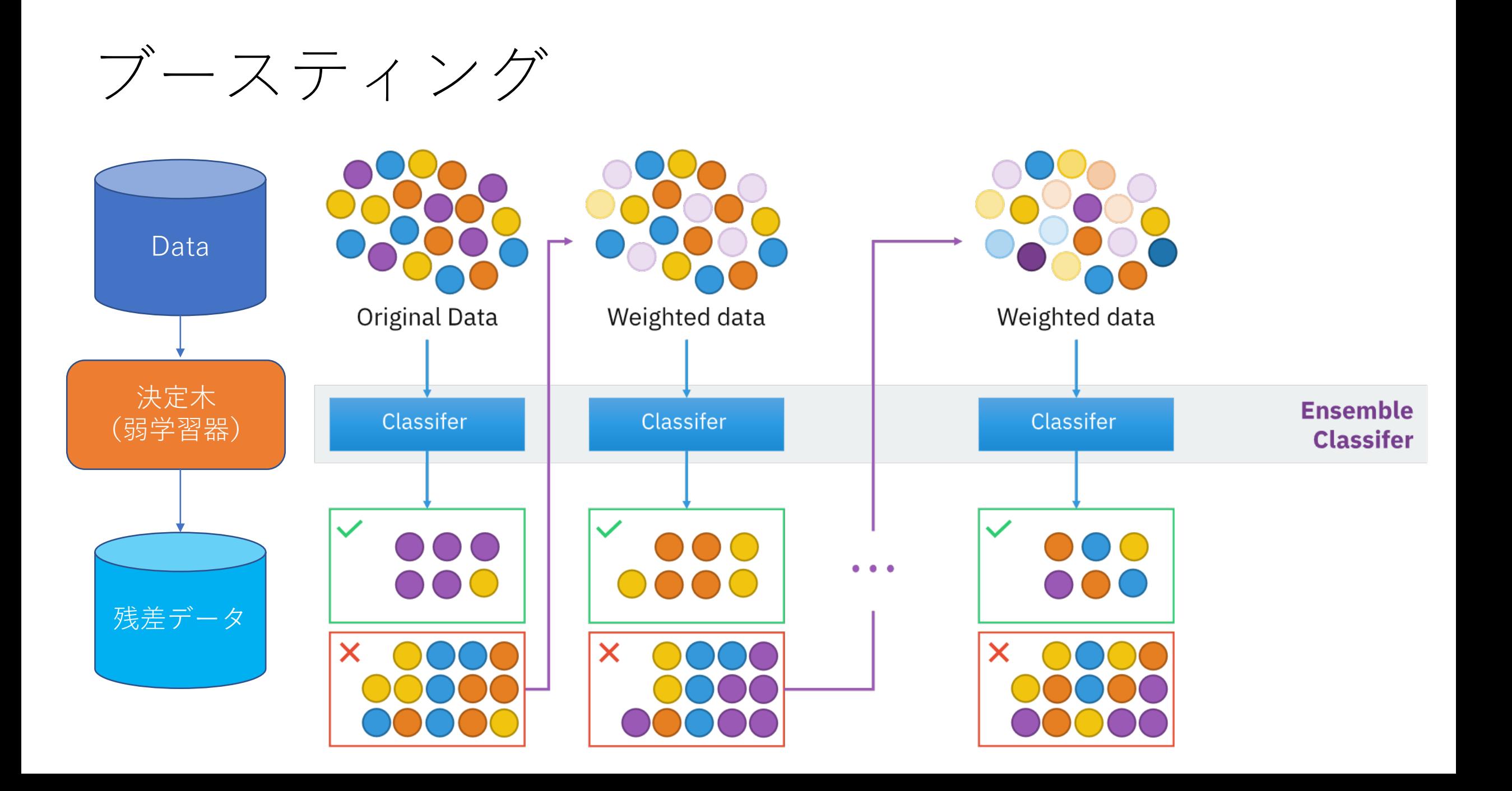

### 自動機械学習 Auto ML

**rf**

**dt**

- たくさんの機械学習の手法を 同時に行い良いものを選ぶ.
- 良いものをアンサンブル

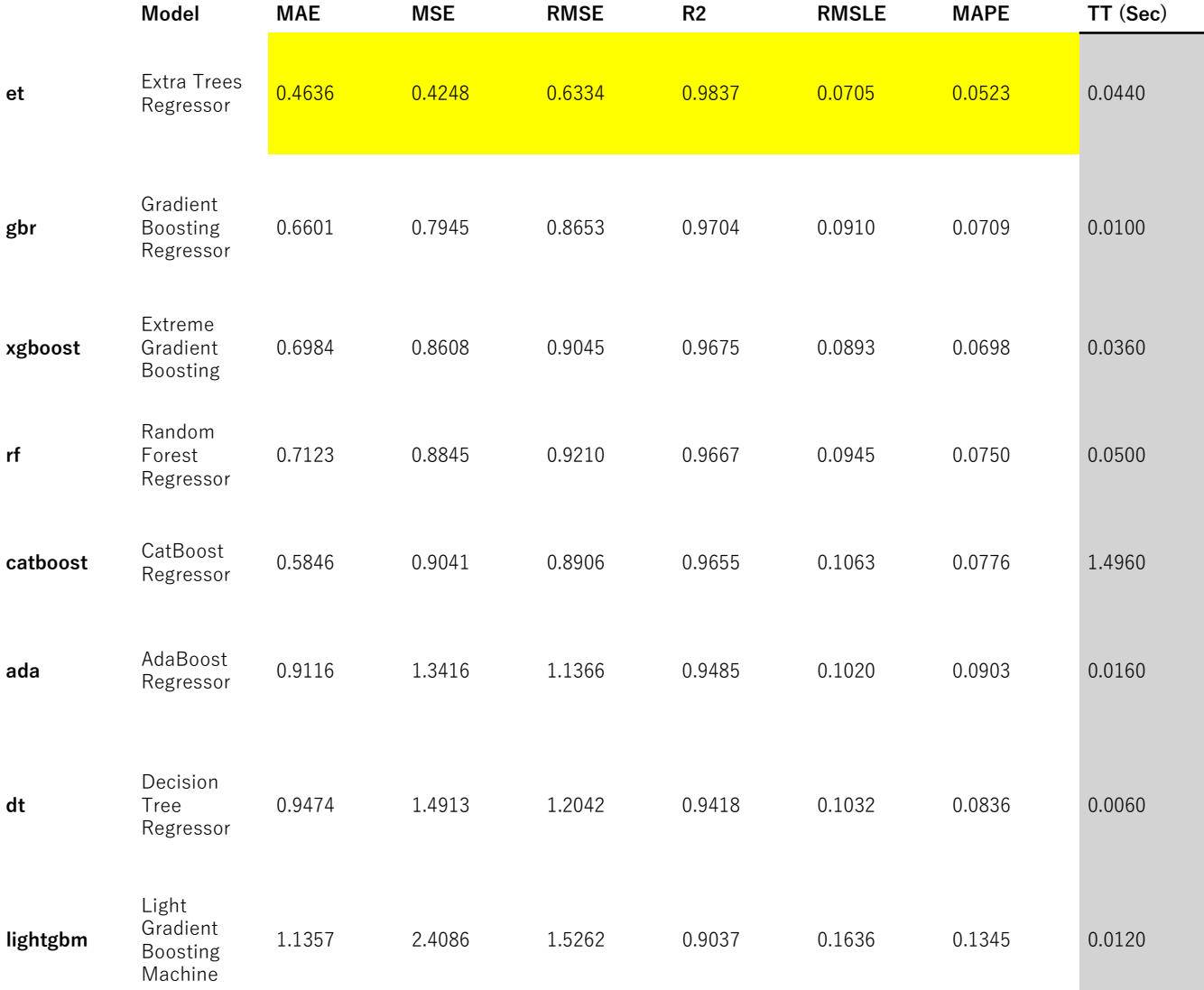

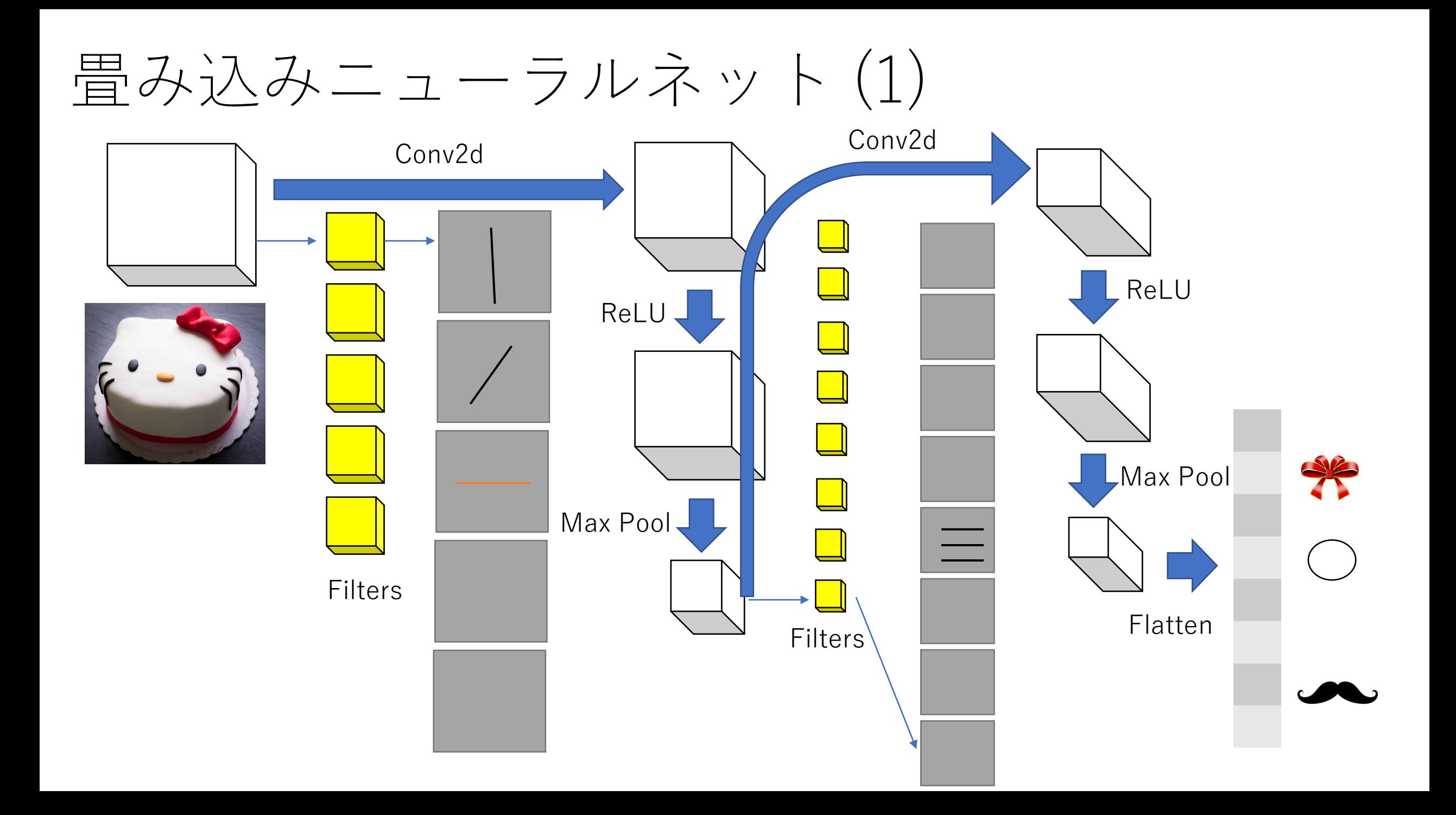

畳み込みニューラルネット (2)

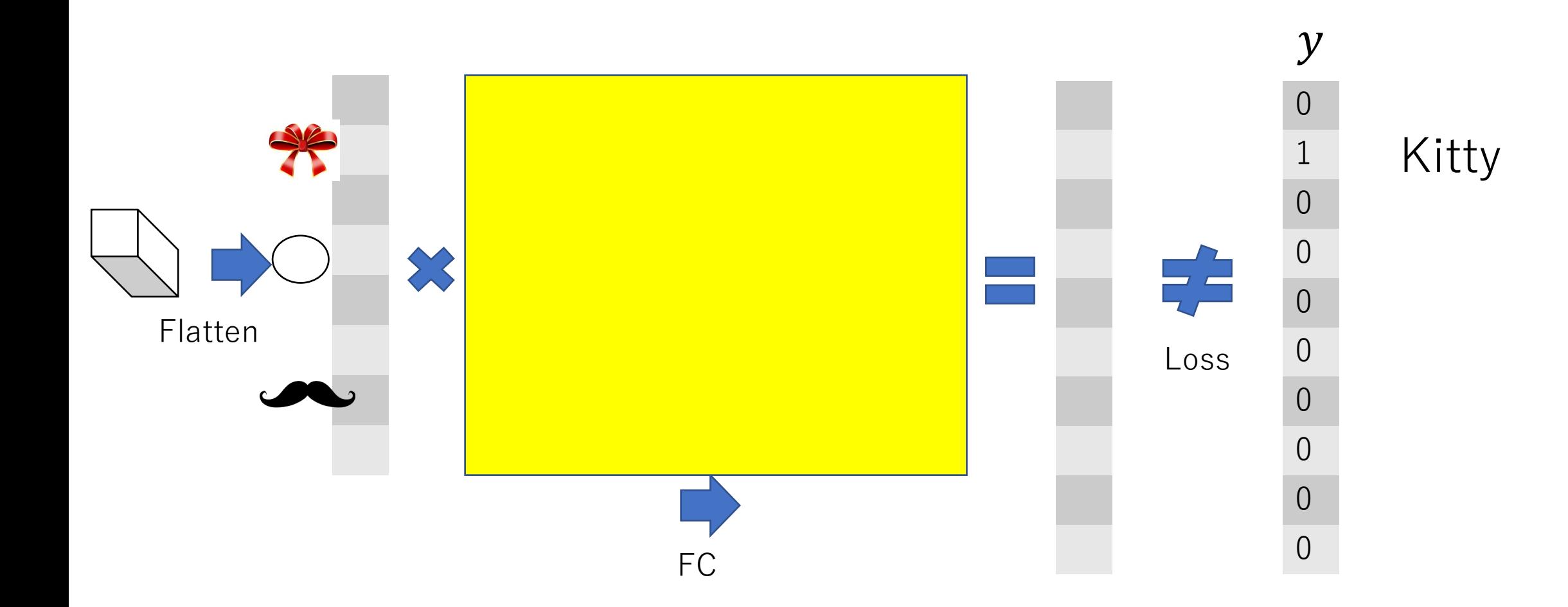

#### Back Propagation

### 回帰型ニューラルネット

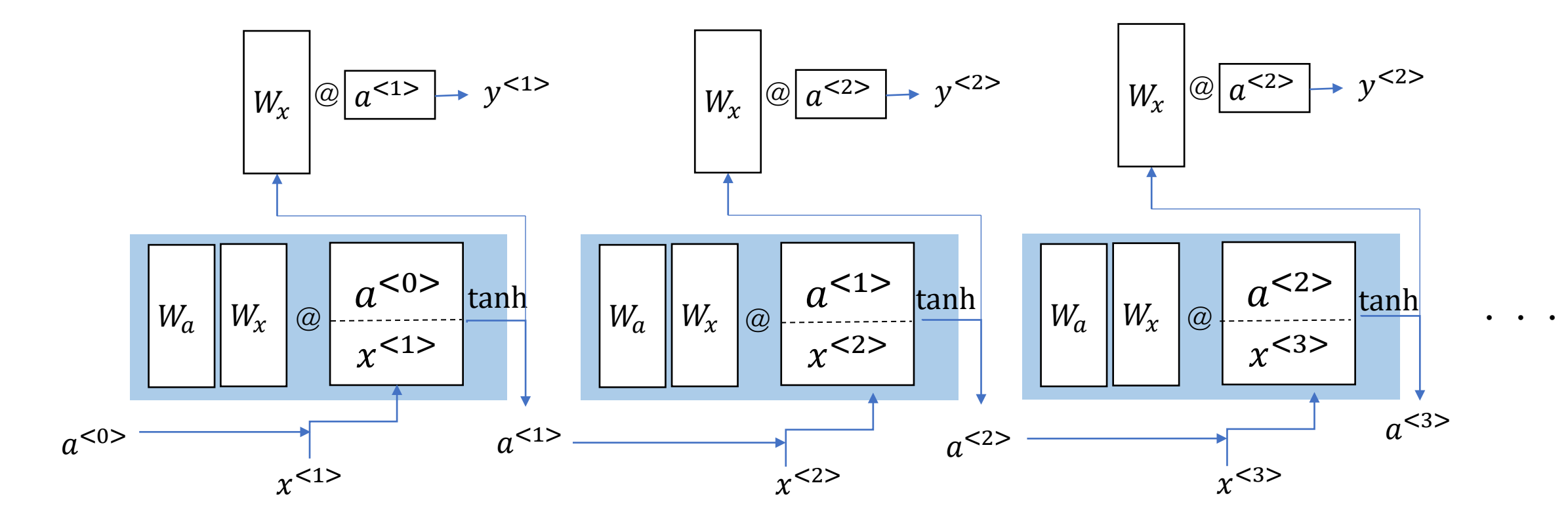

## LSTM(時系列データに対する予測)

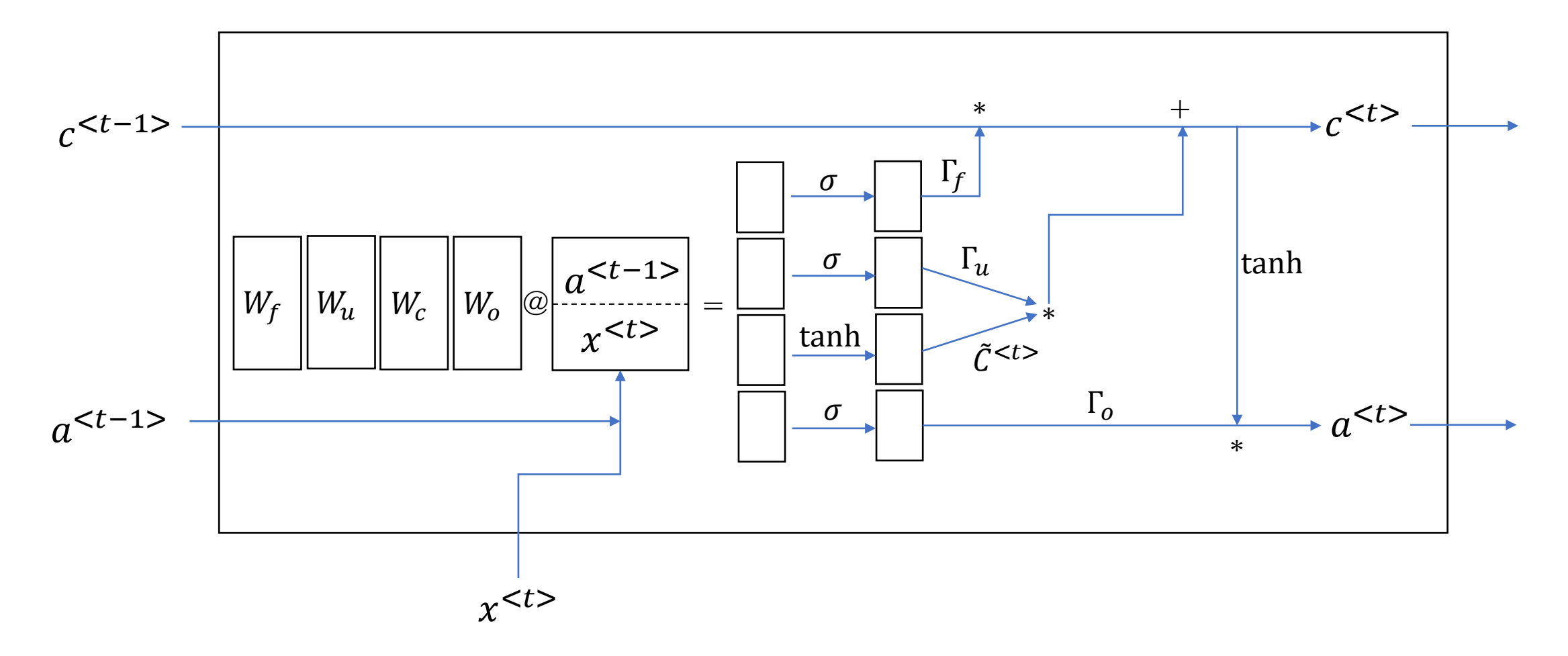

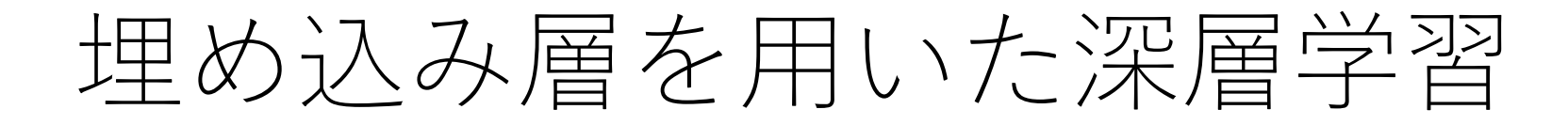

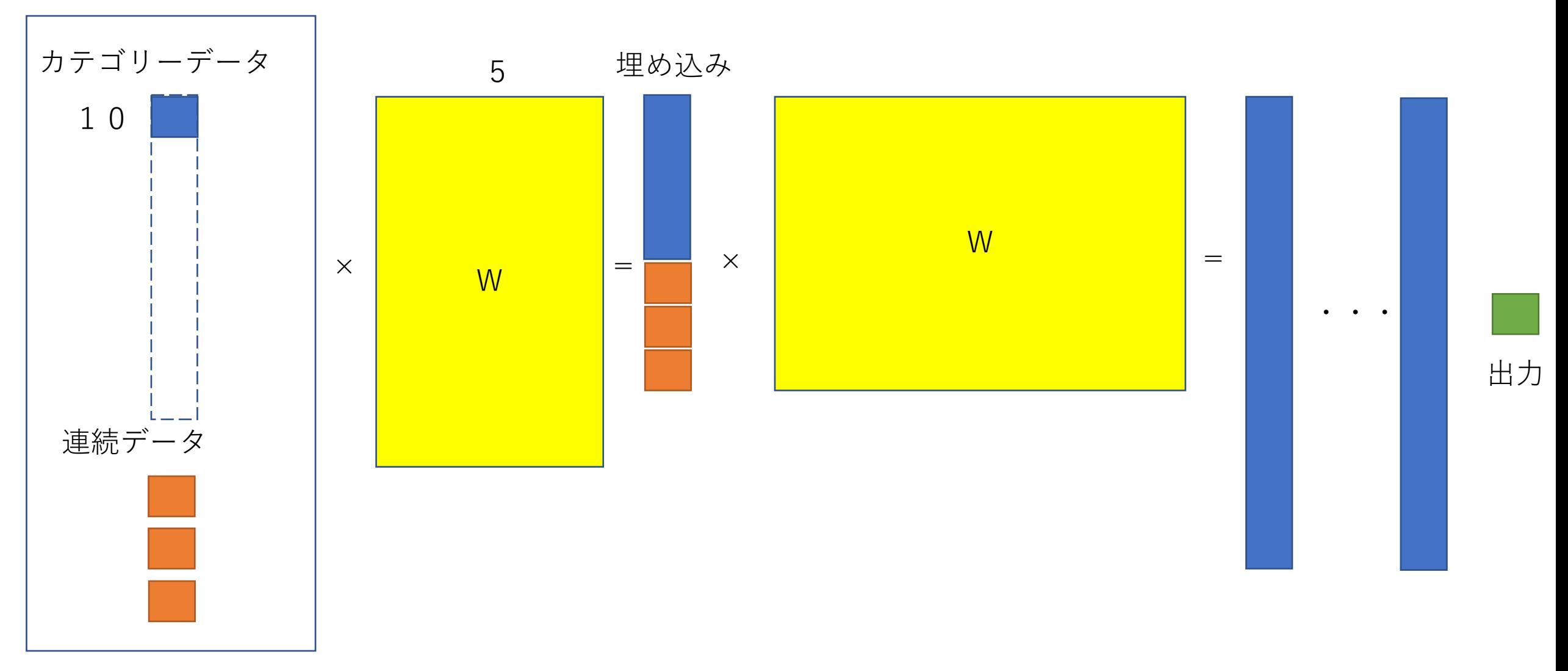

入力

使い分け

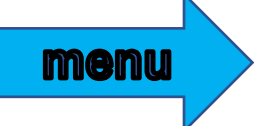

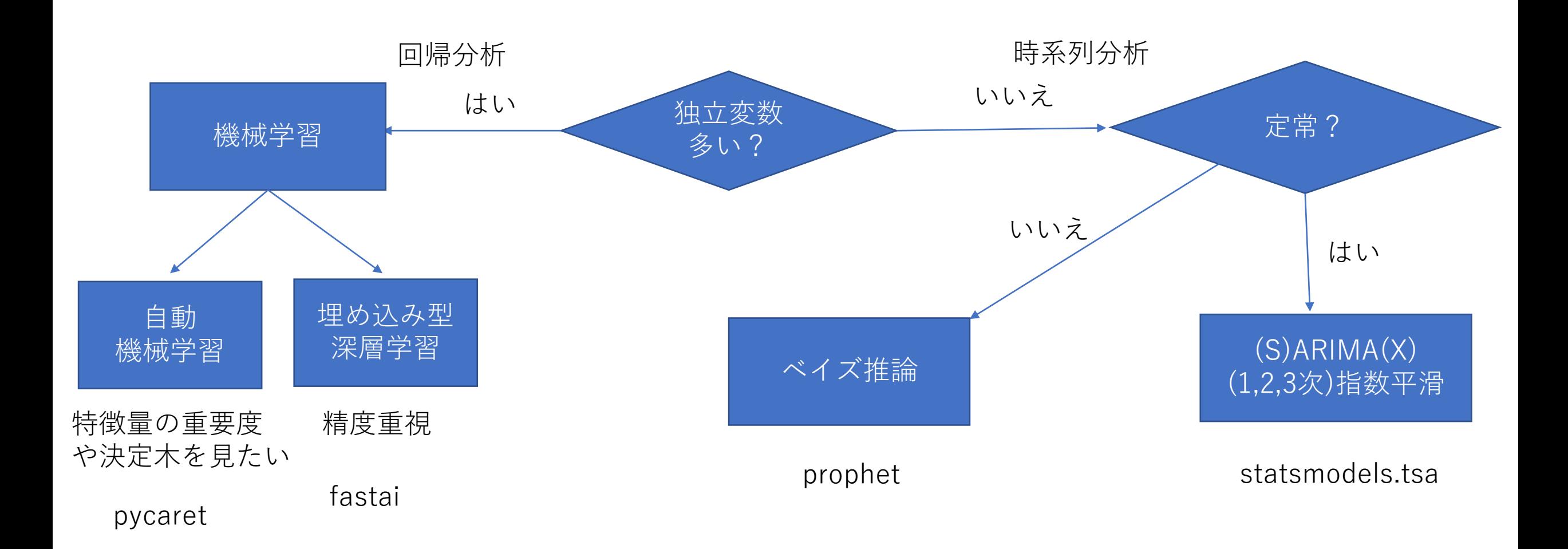

### Gurobi

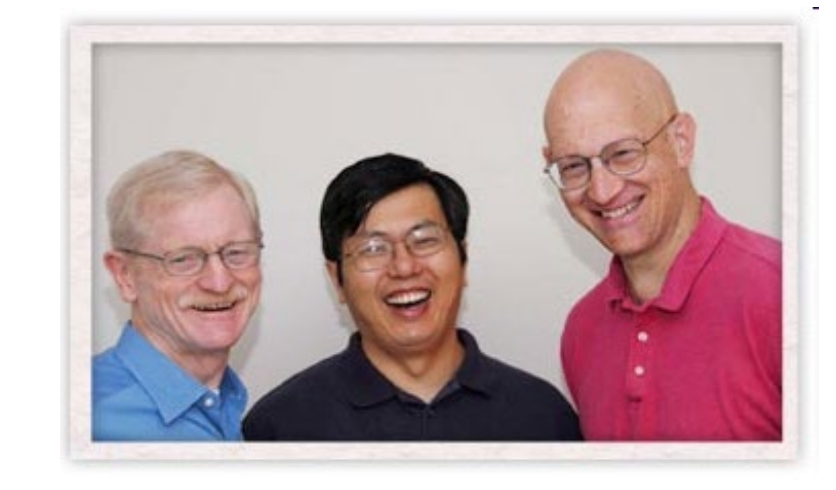

- <https://www.gurobi.com/>
- 混合整数最適化ソルバー
- 作成者: Zonghao Gu, Edward Rothberg, Robert Bixby
- 大規模な混合整数二次(錘)最適化をマルチコアで求解
- 商用(でもアカデミックフリー)
- (おそらく)最速
- Pythonインターフェィスあり
- (ほぼ)同じインターフェィスのオープンソース・パッケージ mypulp (pulpのラッパ;ソルバーはCBC)

### 数理最適化ソルバーの性能向上

- CPLEX 1.2 (1991) -> CPLEX 11 (2007) : 29000倍
- Gurobi 1.0 (2009) -> Gurobi 9.0 (2019) : 59倍
- 合わせると... 170万倍
- 計算機の速度向上 59.7 Gflops/s (1993) -> 93.0 Pflops/s (2016)
- 合わせると... 2.2兆倍

以前は7万年かかっていた計算が1秒以下!

### 最適化の効果

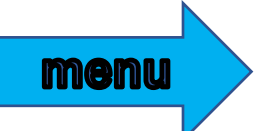

- 人間(ベテラン)の作った解の10%程度の削減
- 物流費用はGDPの8%程度(途上国ではその倍以上)
- 例えば日本だとGDPは560兆円程度

### 最適化を使えば,物流費だけで年間4兆円削減可能!

サプライ・チェインの費用はさらに大きい!

### Streamlit

### The fastest way to **build and share** data apps

Streamlit turns data scripts into shareable web apps in minutes. All in Python. All for free. No front-end experience required.

- <https://www.streamlit.io/>
- Pythonだけで簡単にWebアプリ
- プログラムを上から実行していくだけ (コールバック不要)
- 関数をキャッシュすることによる高速化(デコレータ使用)
- github経由で簡単にデプロイ(無料)

## こういうのが簡単に作れる(DLで予測)

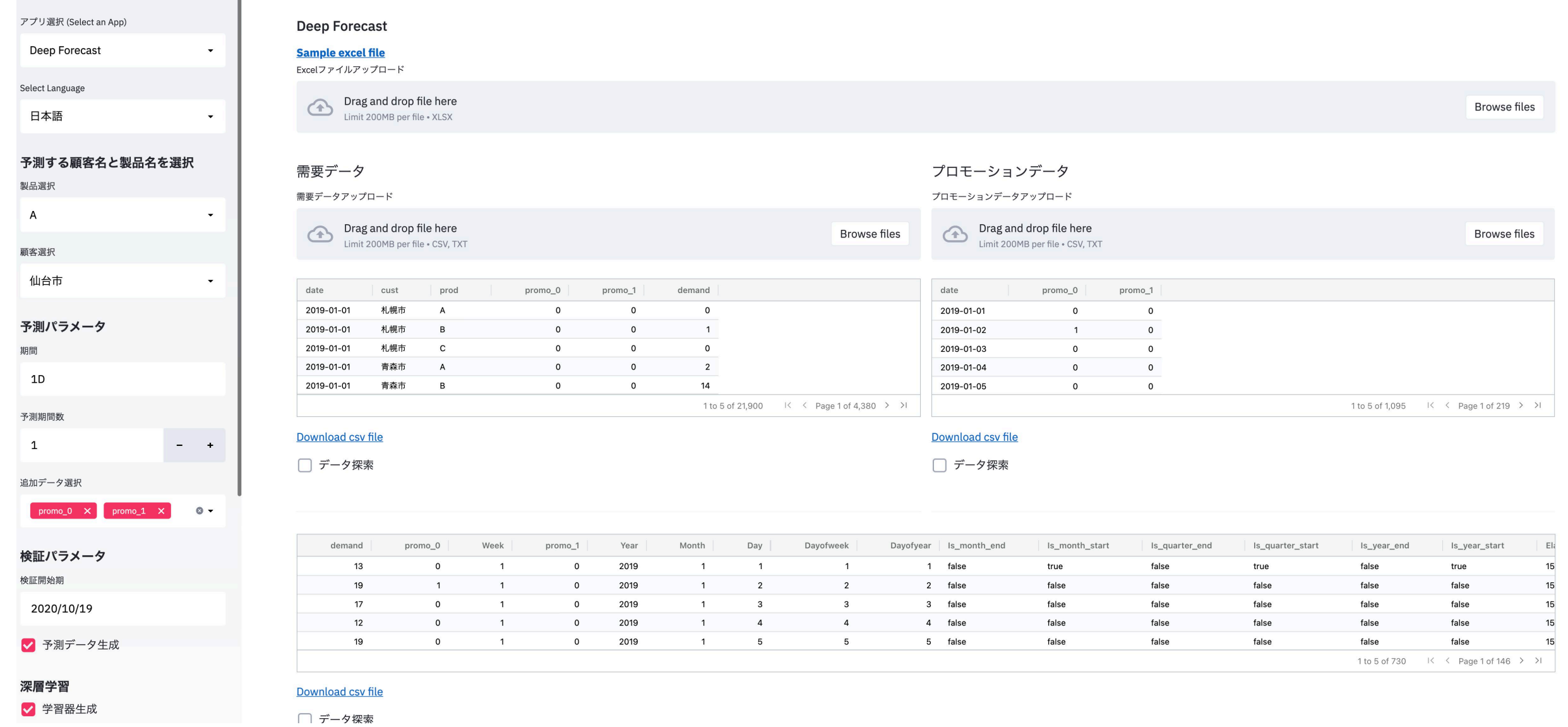

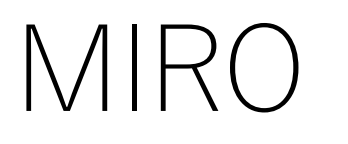

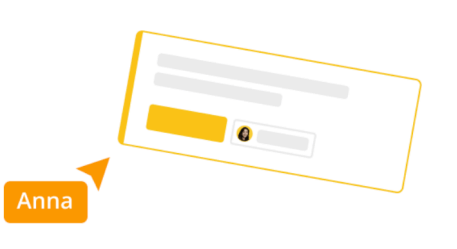

The online collaborative whiteboard platform to bring teams together, anytime, anywhere.

Start a whiteboard >

Free forever - no credit card required

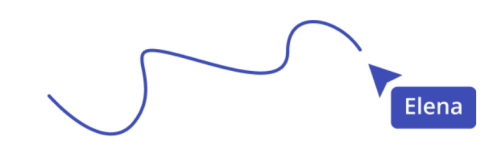

menu

- <https://miro.com/>
- オンライン・ホワイトボード(画面共有)
- コロナ禍でSPRINTを行うためのツール(zoomと併用)
- 授業にも便利(学生参加型の演習)
- アカデミック登録で無制限

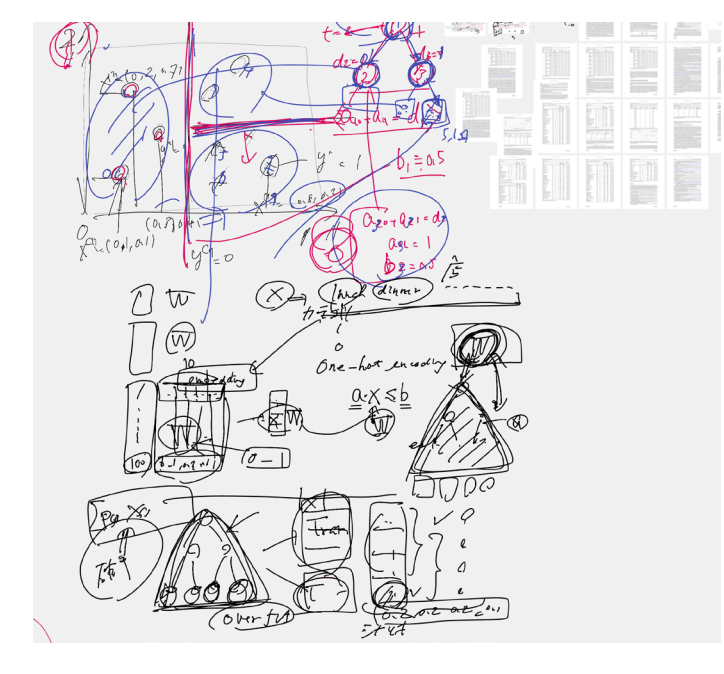

### Notion

- <https://www.notion.so/>
- ゼミ学生との研究共有
- 講義の簡易HP

#### データサイエンス演習

└』データサイエンス演習

#### ゼミ生個別ページ

(…) コロナ禍の避難計画

- 深層・機械学習を用いた ホテル予約件数の予測
- サプライ・チェイン途絶条件下でのリスク分析
- ∠ AGV 最適パス設計のための最適化手法
- □ 時間枠付きTSPの実験

#### 研究室ゼミ用

- □ SCMOPT-zero間の連携システム
- □ 実務における大規模配車計画問題
- □ SCIPとPuLPの比較実験
- □ 賞味期限を考慮した動的価格・在庫最適化
- ガスボンベの配送計画問題
- pyvisを用いたOptSeqの時間制約の可視化
- └ 勤務表作成アプリ
- 回転を考慮した配送最適化
- **A** scmopt0 on GCP
- SCMOPTにValidationを追加し、fastapiでREST APIを作る
- □ サービスネットワーク設計をSCOPで解く
- 予測システムの比較
- □ 複数の製品・顧客に対して予測するML Ops
- □ 大規模グラフに対する時刻依存最短路
- □ 二次割当問題
- □ 時間枠付き巡回セールスマン問題
- 4 OptSeqの実験的解析
- □ 階層的巡回セールスマン問題
- □ 動的確率的ビンパッキング問題
- □ 分割配送問題に対する近似解法
- **Q** Interpretable AI

#### データサイエンス演習

#### アナリティクス(データサイエンス)練習問題集

データを入手したとき、最初に行うことはデータの概要を把握することである。これをデータの探索(exploratior

https://mikiokubo.github.io/analytics/

#### 環境整備

#### 【初心者向け】PythonとJupyterの環境構築手順2021年版(Windows編) - Qiita

本記事はWindowsユーザーが対象となります デフォルトの状態から環境構築していきます。コマンドプロンプト をインストールしてJupyter ...

https://qiita.com/Nate0928/items/d4b8cc091f7f1510f3c8

#### 【初心者向け】Pythonとjupyterの環境構築手順2021年版(Mac編) - Qiita

本記事はMacユーザーが対象となりますが、M1搭載のMacについては未だ未知数なことも多いため対象外です。 す。Mac上にPythonでのデータ分析環境を整えることを目的とします。...

https://qiita.com/Nate0928/items/40bc828fa4ef28fa560e

#### Streamlit + github

#### [簡単爆速]Pythonだけでデプロイ。Streamlit1.0の使い方を紹介 - Qiita

データ分析の結果や研究成果を公開するとき、多くの方に使ってもらえるように、何かしらツール化したほうがい ムワークです。 ...

https://qiita.com/Nate0928/items/0b192c903a41d75cb7c6

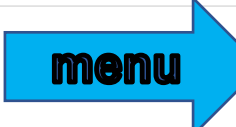

イタリア語

エストニア語

オランダ語

ギリシャ語

スウェーデン語

スペイン語

- スロバキア語
	- スロベニア語
- チェコ語
	- デンマーク語

ドイツ語

ハンガリー語

- フィンランド語
- フランス語 ■ テキスト ■ 文書ファイル  $\bullet\bullet\bullet$ ブルガリア語 原文 日本語 (自動検出) V ■ 訳文 中国語 ∨ ポーランド語 データ工学を受講の皆さんへ 致数据工程专业的学生 ポルトガル語 第6回と第7回担当の久保です. 我叫库博,负责第六和第七届会议。 ポルトガル語 (ブラジル) 今後の連絡はメイルではなく、slackでやります。 我们将使用slack而不是电子邮件进行沟通。 我已经向你发出了slack的邀请,请你在注册后添加你的 slackへの招待を送りましたので、登録後に名前と写真を入れておいてください ラトビア語 我将在课前给你发一些作业, 请定期查看。 授業の前にも準備用の課題等を送るので、定期的にチェックするようにしてください リトアニア語 ルーマニア語 ロシア語 英語(アメリカ) 英語(イギリス) menu 中国語 (簡体字)  $\mathbb{Q}$  $\Box$ 日本語

# DeepL

- [https://www.deepl.com/](https://www.deepl.com/en/translator)
- 深層学習による翻訳
- 読み上げ機能
- 無料アプリあり

### Slack

- <https://slack.com/>
- 授業やゼミの連絡や質問(チャット)
- リアルタイムに関係者全員に(頻繁に)連絡可能

10月12日 (火 口 ブックマーク 久保幹雄 14:40 <> Slack コネクト 11/10 と 11/17 のデータ工学の講義担当の久保です. … その他 テーマはビッグデータ時代のサプライ・チェインです. youtubeで予習してもらい,講義ではzoomでdiscussio ビッグデータやデータサイエンスについて知りたい人は https://www.youtube.com/watch?v=CH01VxmTeK8 ▼ スター付き  $+$ サプライ・チェインのケーススタディについては https://www.youtube.com/watch?v=vqXadn-gt2s △ データサイエンス演習2021 を暇なときにでもみておいてください. ▼ チャンネル My name is Kubo, and I will be teaching Data Engineering on 11/10 and 11/17. The theme is "Supply Chain in the Age of Big Data", and we will have a discussion and exercises using data in the # general If you want to know more about Big Data and Data Science, please visit https://www.youtube.com/watch?v=CI- $#$  random If you want to know the supply chain case study, please visit https://www.youtube.com/watch?v=vqXadn-gt2s A サプライチェイン最適化... 我叫Kubo,我将在11/10和11/17教授数据工程。 A データ工学 主题是"大数据时代的供应链",讲座后将通过放大数据进行讨论和练习。 如果你想了解更多关于大数据和数据科学的信息,请访问 https://www.youtube.com/watch?v=CH01VxmTeK8 Δ 応用プロ2020 如果你想了解更多关于供应链案例研究,请访问https://www.youtube.com/watch?v=vqXadn-gt2s。 大学院講義 在你的业余时间。 (編集済み) いっ 正 た 迫 加 ナー
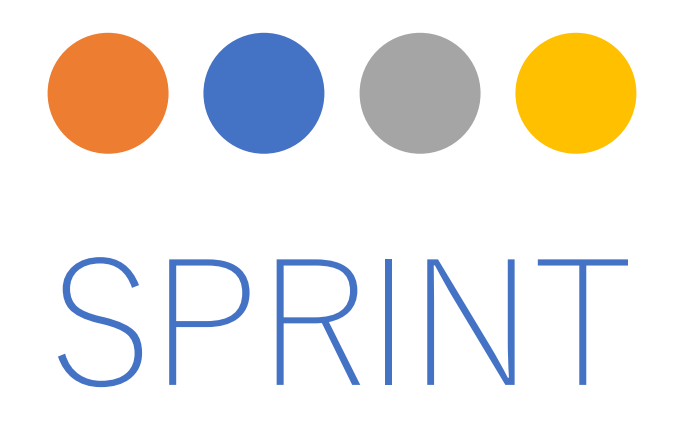

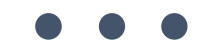

Noriko Yoshida

Tokyo university of marine science and technology

### SPRINTとは

# 今までにない革新的な問題発見と解決の方法

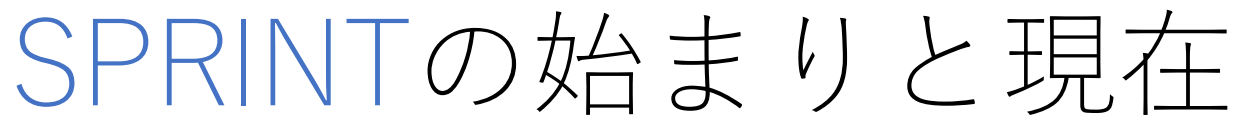

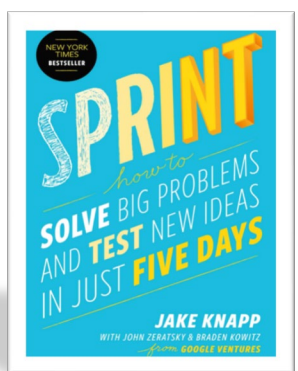

• 日本で 出版

• 2017年4月

02 2012<sup>年</sup>

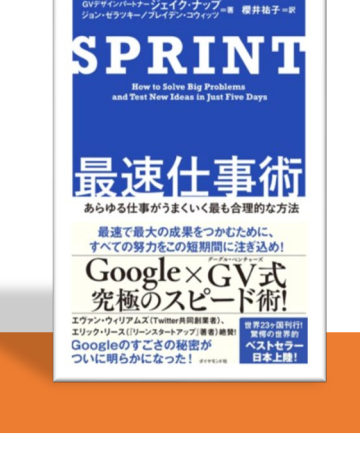

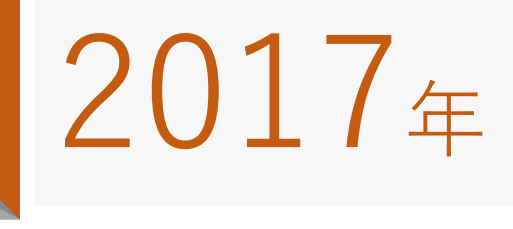

• GVで用いられる • スタートアップ企業が活用

• Googleでスタート

• GVデザインパートナー Jake Knappが開発

201 2010<sup>年</sup>

## 使う道具が決まっている

#### SPRINTの工夫 その③

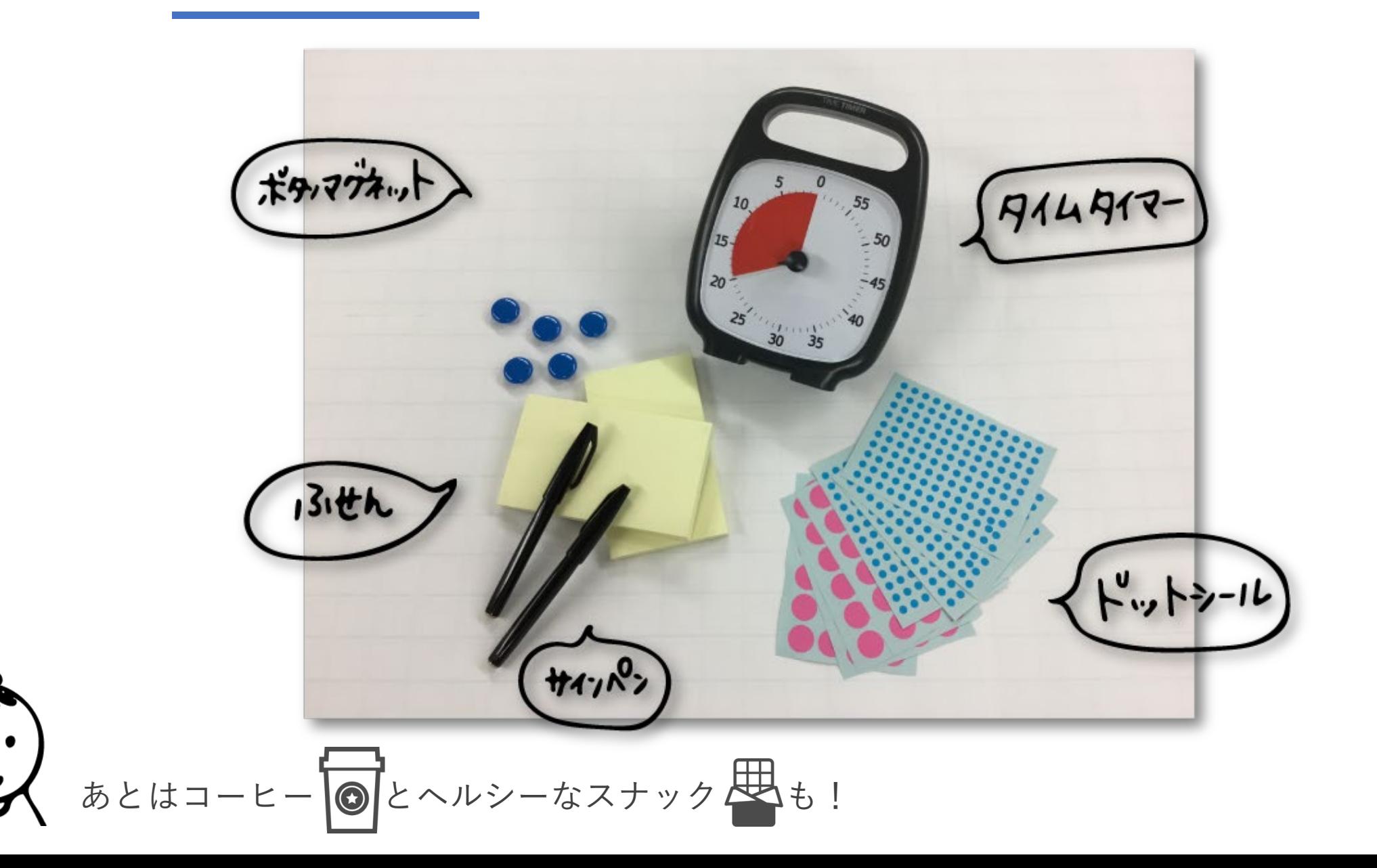

ホワイトボードを2台使用する

#### SPRINTの工夫 その④

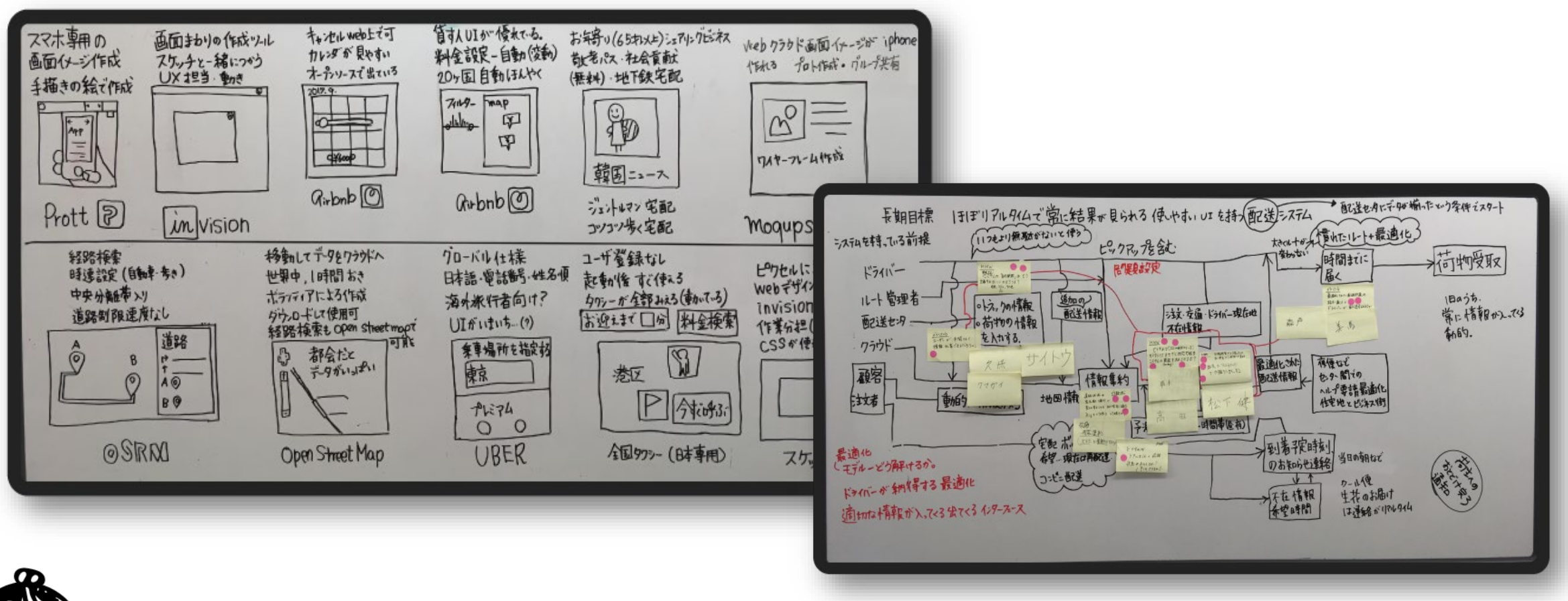

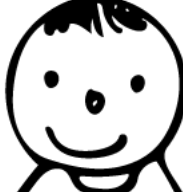

メンバーの知識と知恵は全部ここに記録し、ホワイトボードが共通の頭脳となる

SPRINT中はデバイス使用禁止

#### SPRINTの工夫 その⑤

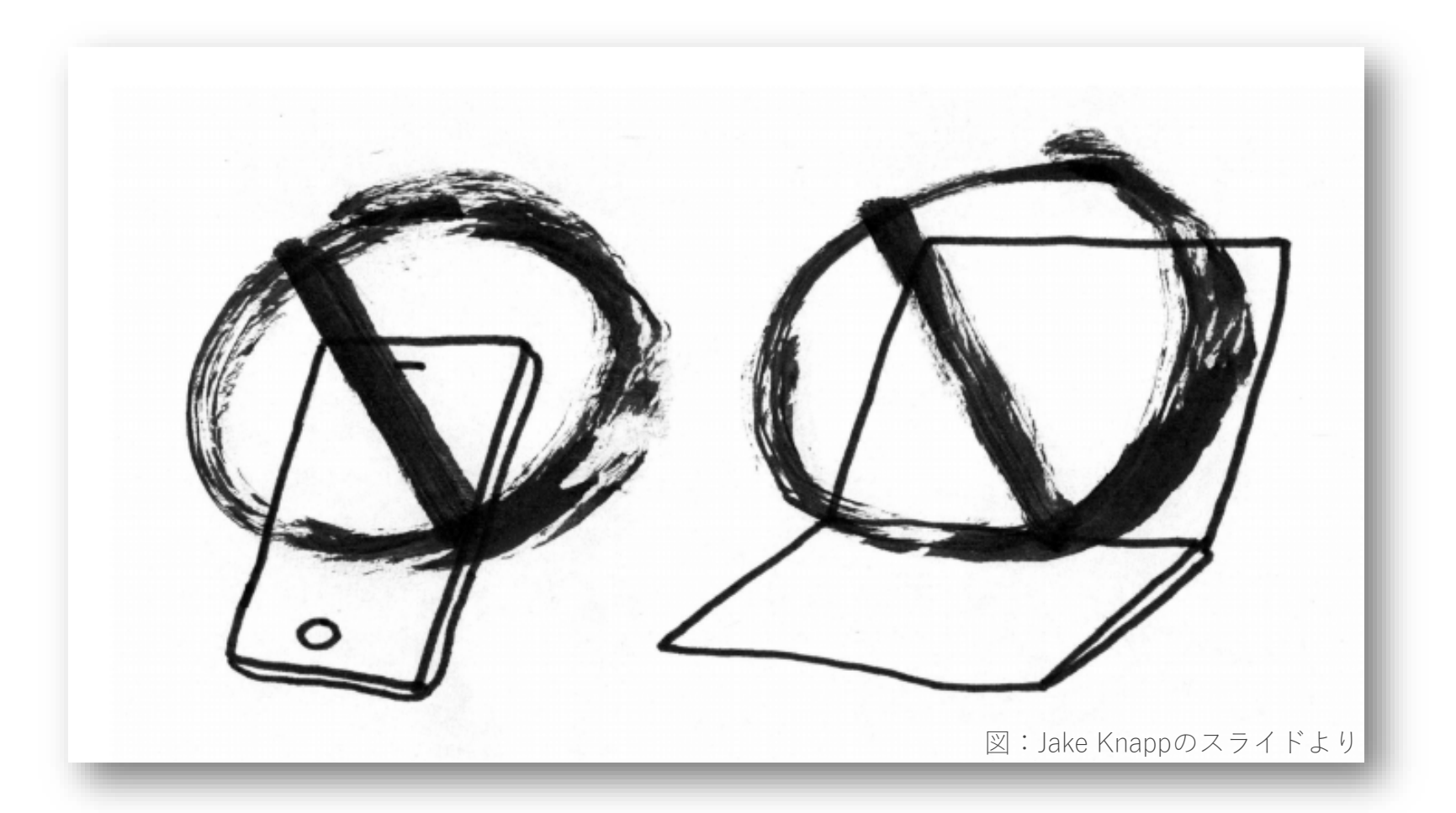

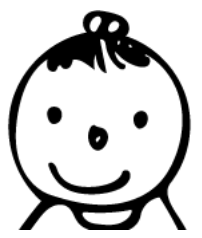

気が散るものは部屋の外で使ってね。休憩時間は自由に使用できます!

### SPRINTのプロセス

1.問題の神髄を見極める

2. 出来るだけ多くの解決策を考えてみる

3.いくつかのアイデアを選び、研ぎ澄ます

4. 最終的なアイデアに絞り込む

5.プロトタイプの作成

6.結果を知って、学習する

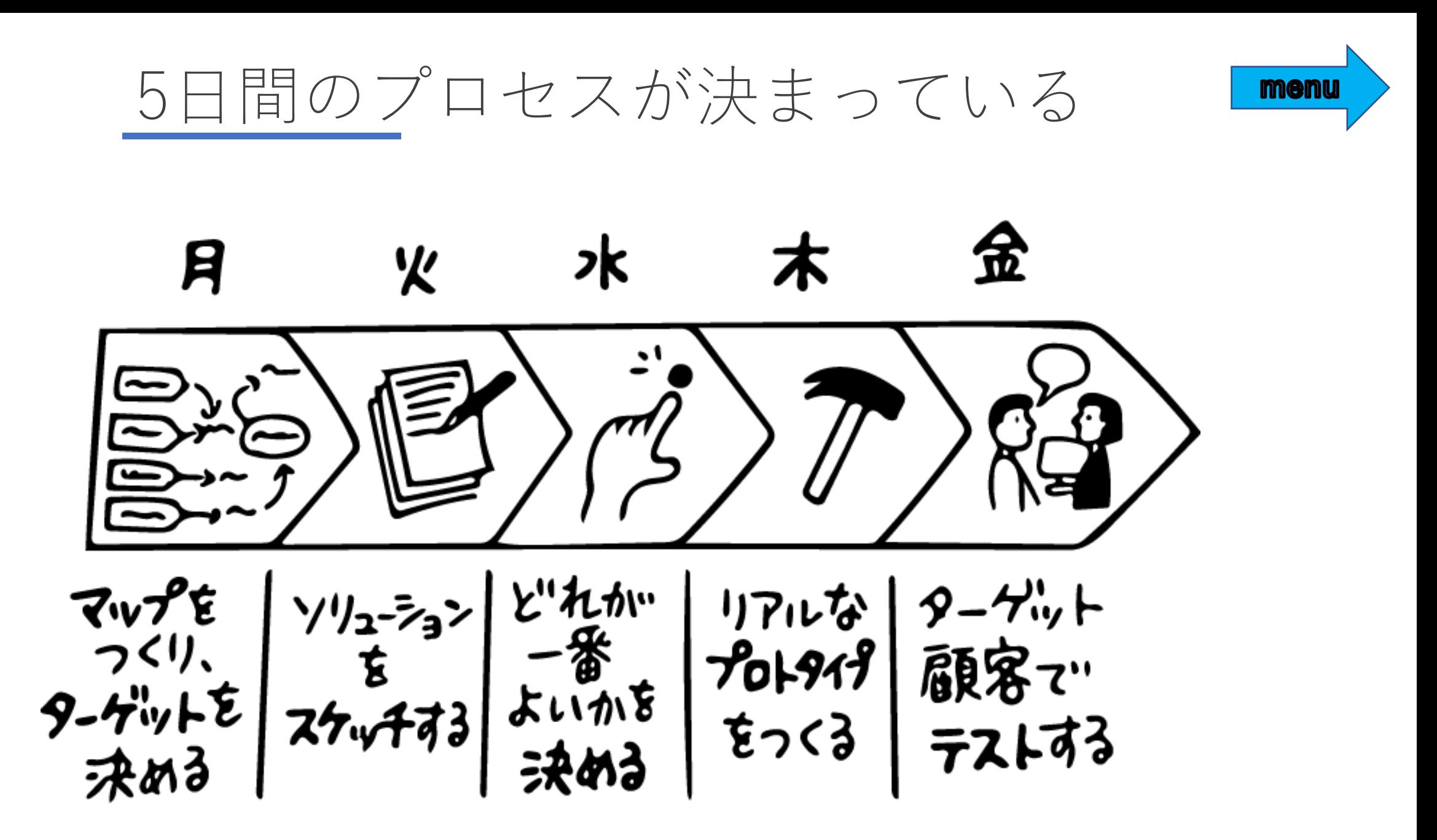

図:日本語版「SPRINT」(ダイヤモンド社)より

MIROのSPRINTテンプレート

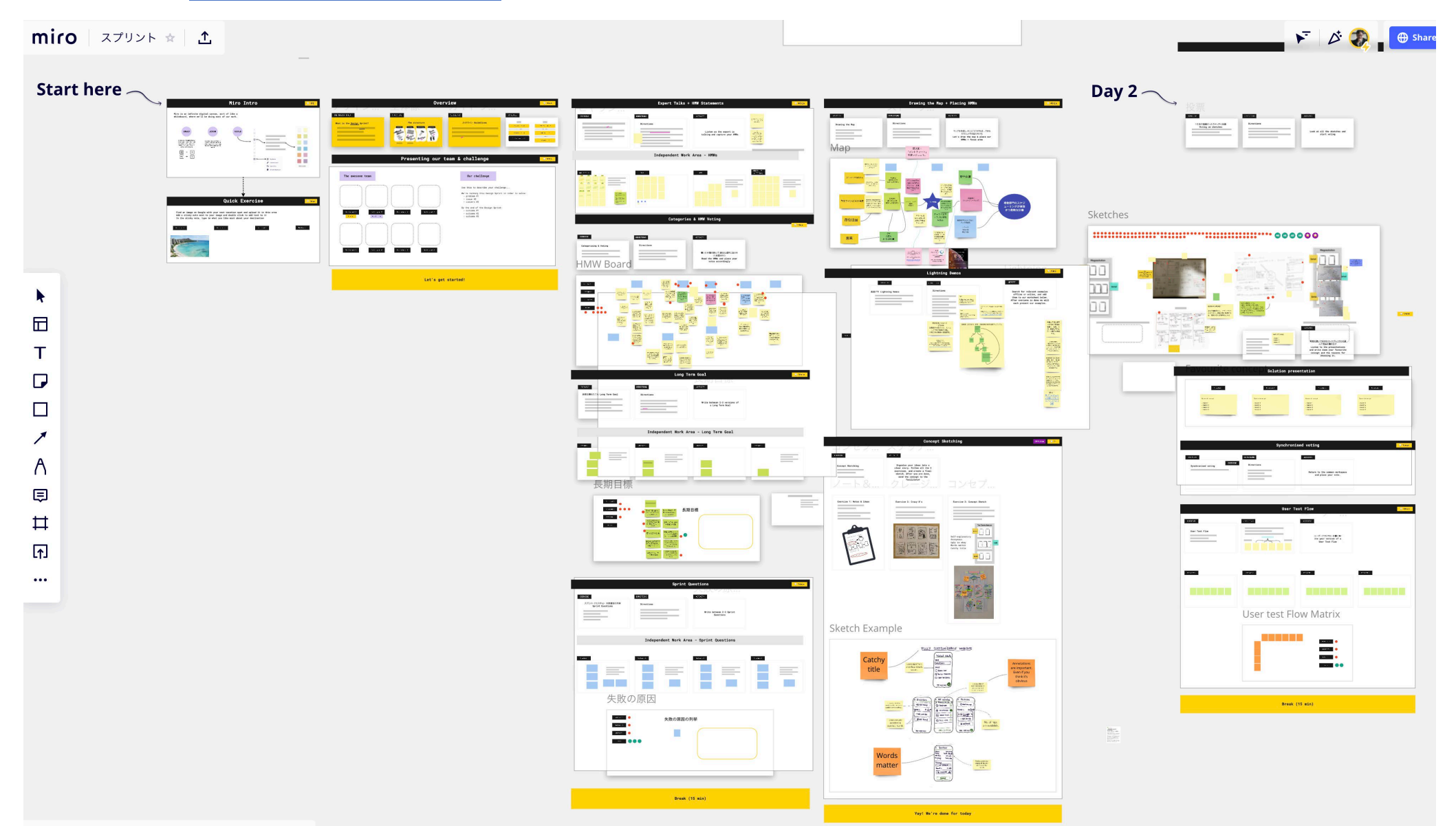